"УТВЕРЖДАЮ" к.т.н. Рева И. Л. "\_\_\_ "\_\_\_\_\_\_\_\_\_\_\_\_\_\_ \_\_\_\_\_\_ г.

# РАБОЧАЯ ПРОГРАММА УЧЕБНОЙ ДИСЦИПЛИНЫ<br>Программирование

 $\mathcal{U}$ 

# $(12.03.04)$   $(12.03.04)$

 $: 2, \t: 3$ 

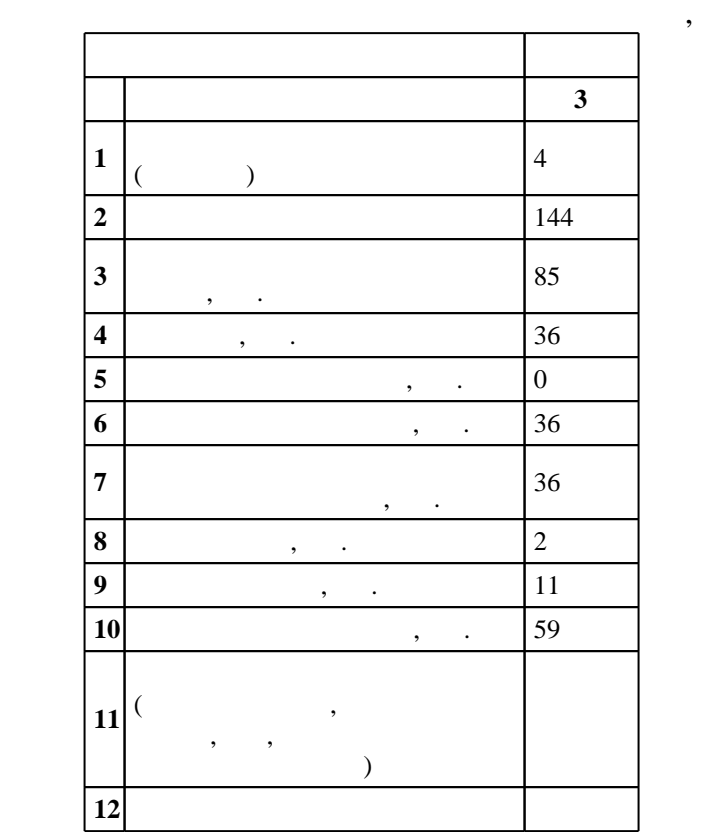

 $($   $)$ : 12.03.04

 $216$   $12.03.2015$  ,  $8.04.2015$ .

 $\vdots$  1,

 $($   $): 12.03.04$ 

Заведующий кафедрой:

Программу разработал:

доцент, к.т.н. Прохоренко Е. В.

старший преподаватель, Воронов В. В.

 $2/1$  20.06.2017

ответственный за об

заведующий кафедрой Прохоренко Е. В.

 $\frac{1}{20}$ ,  $\frac{6}{21.06.2017}$ 

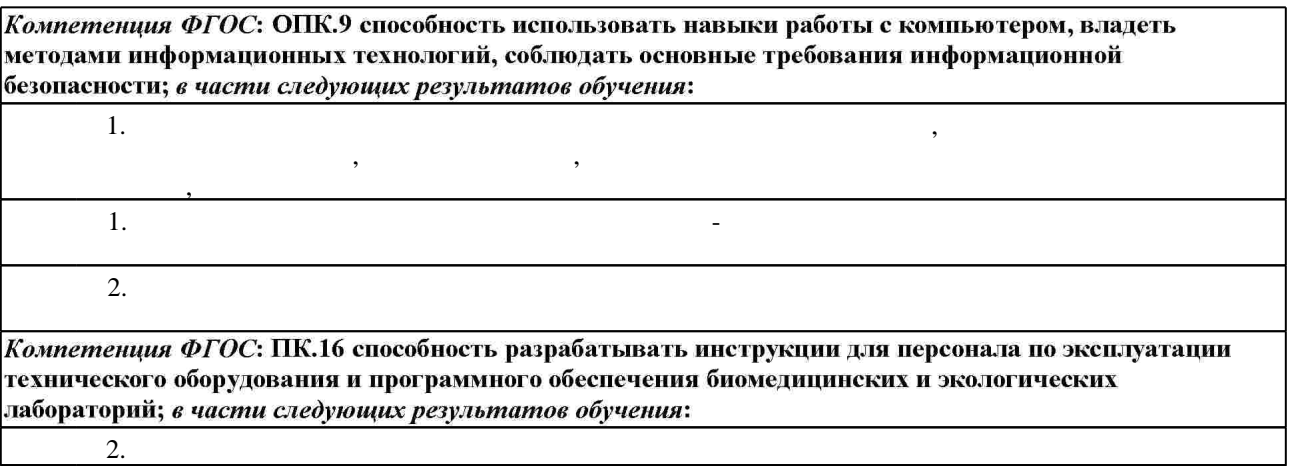

- $3.$ 
	- **2. Требования НГТУ к результатам освоения дисциплины**

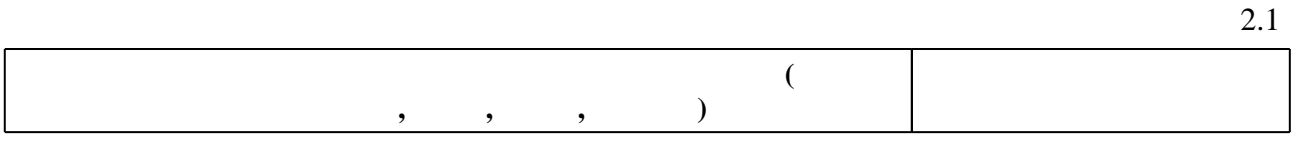

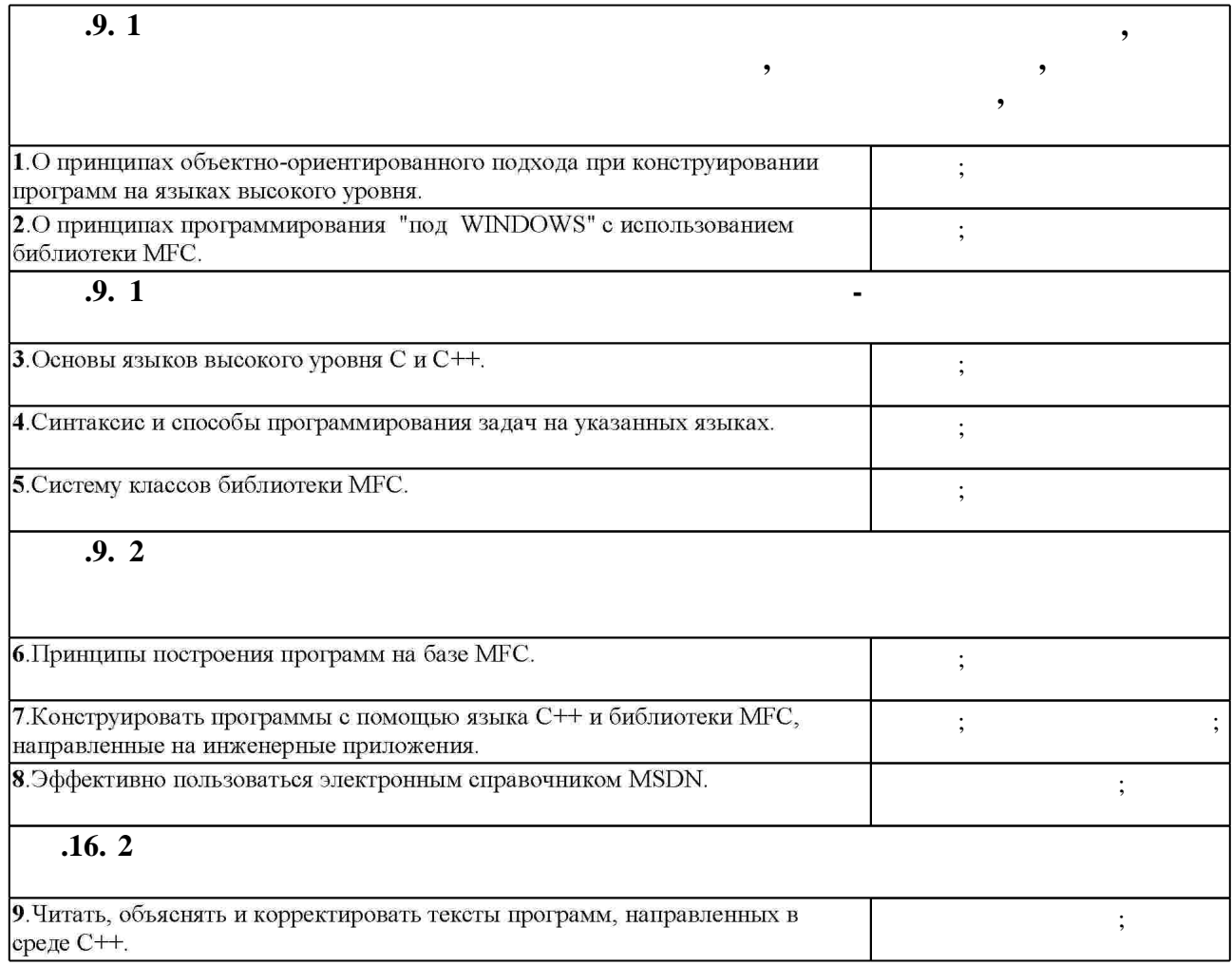

 $\frac{1.1}{1}$ 

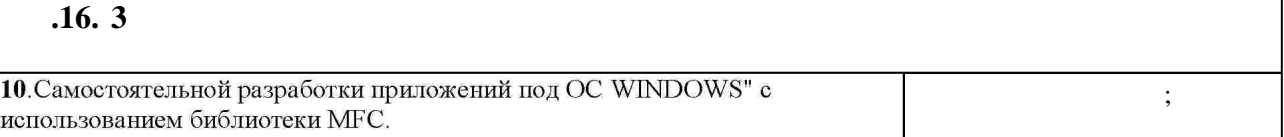

 $3.$ 

 $3.1$ 

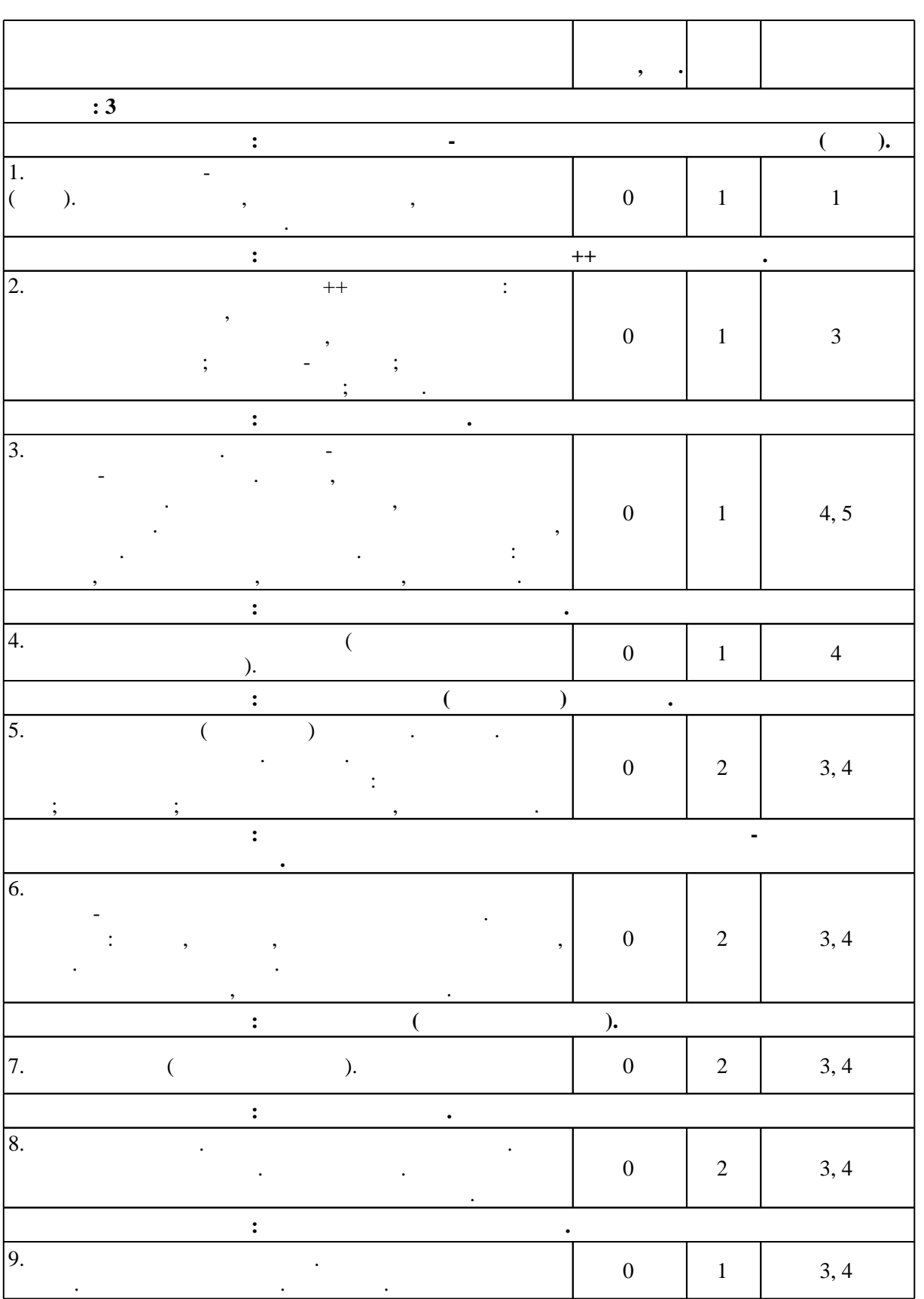

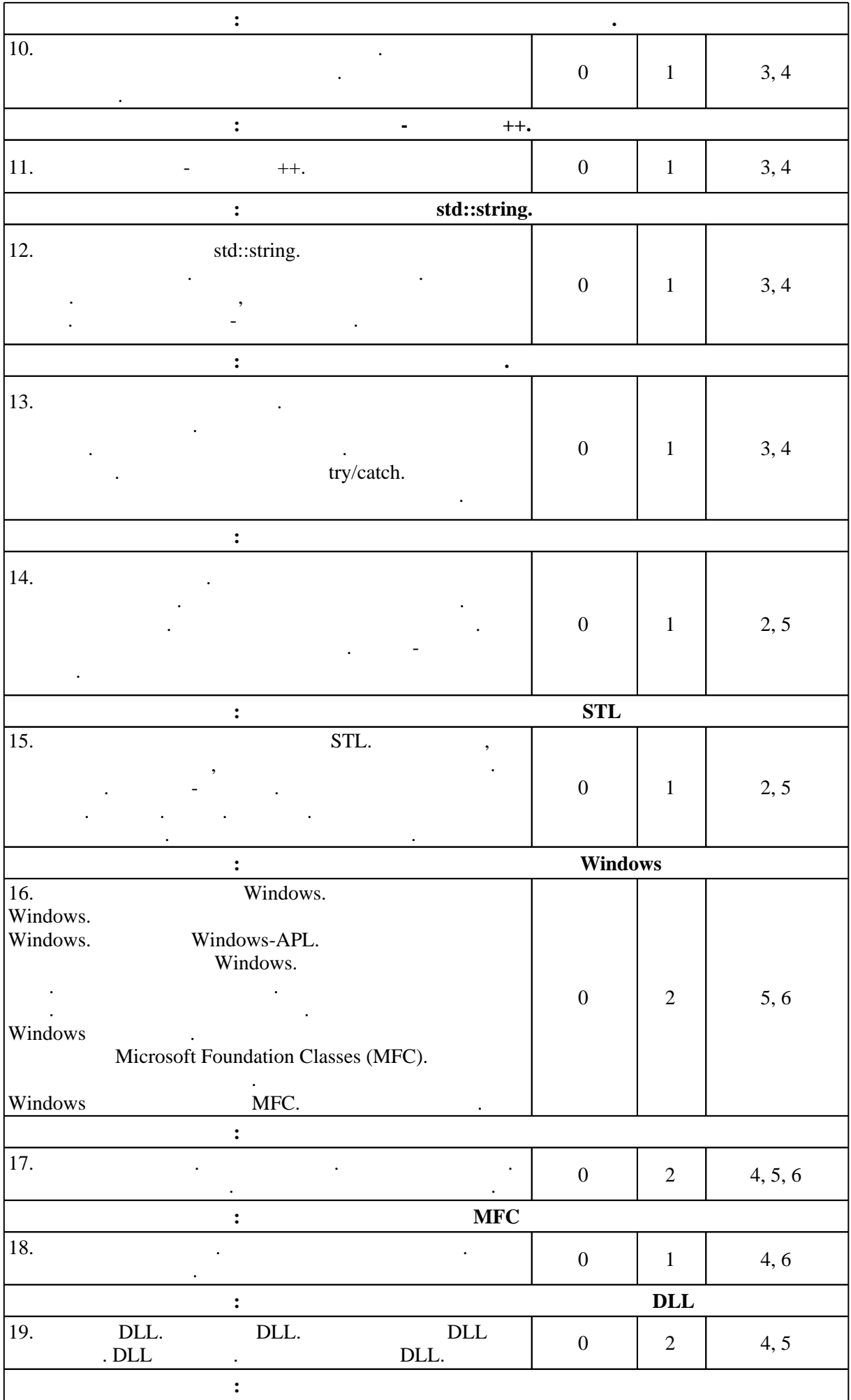

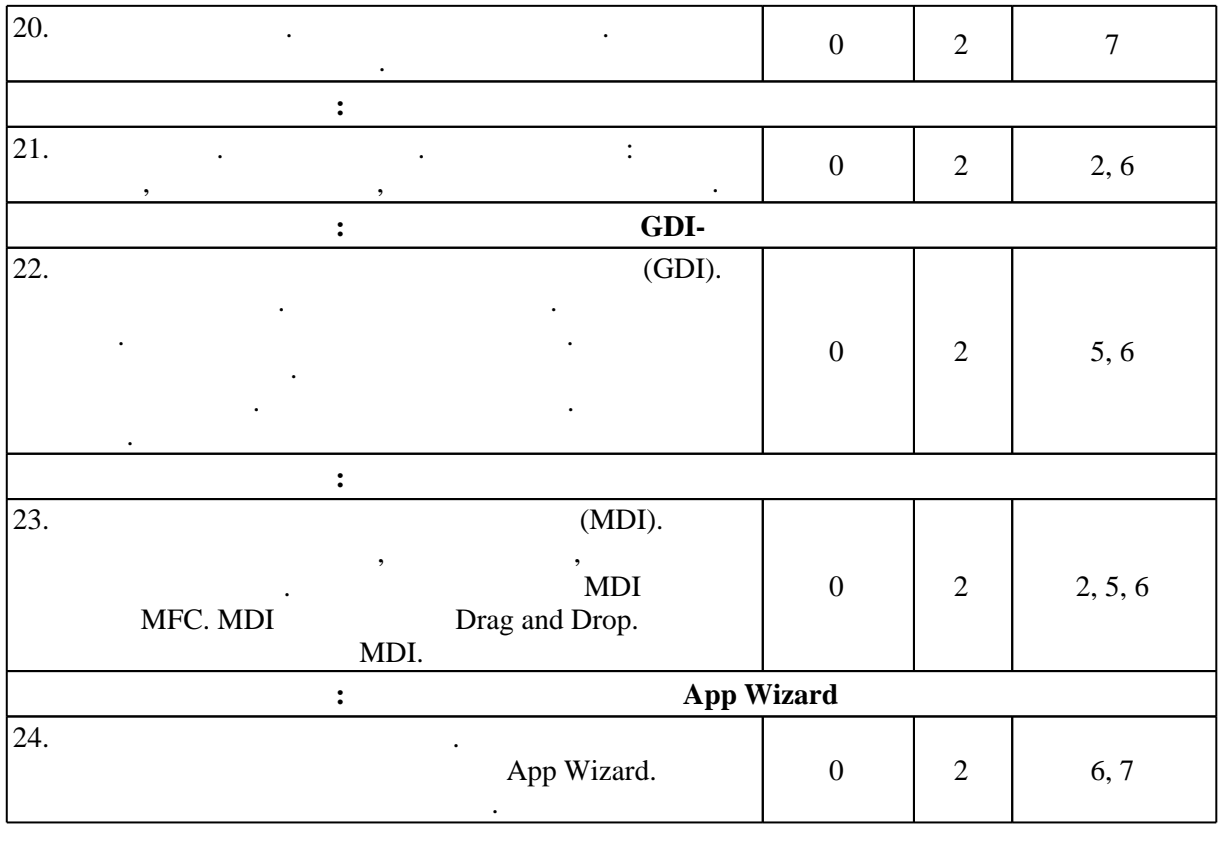

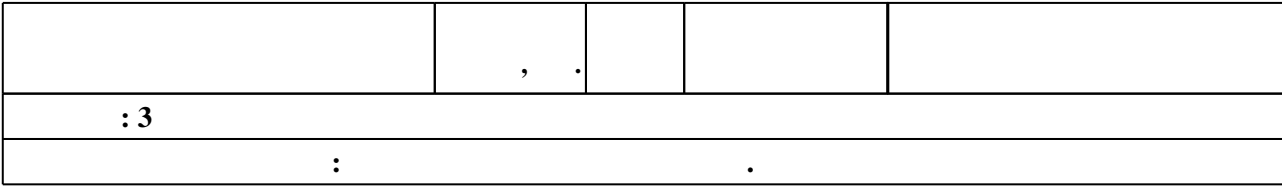

 $3.2$ 

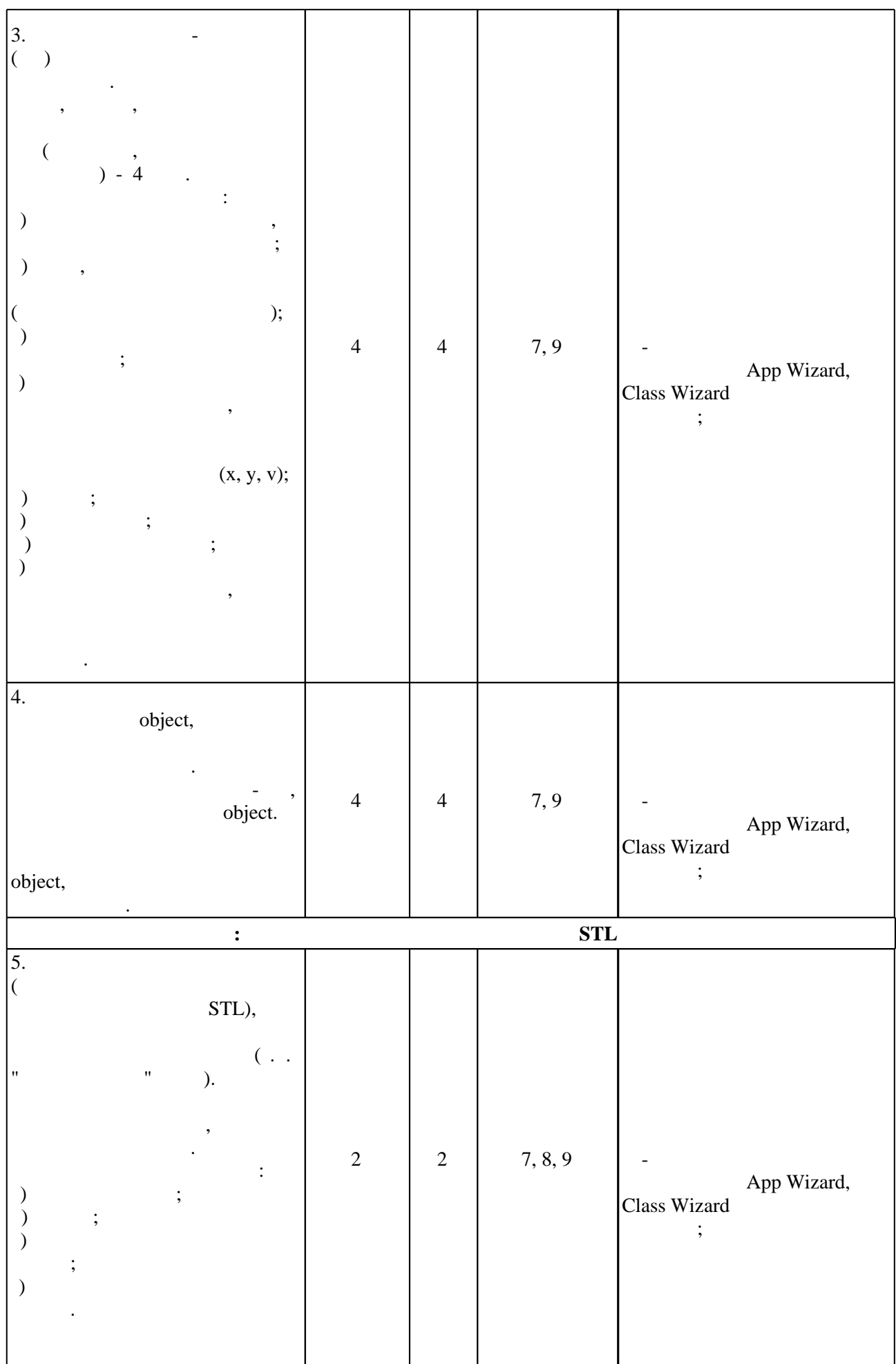

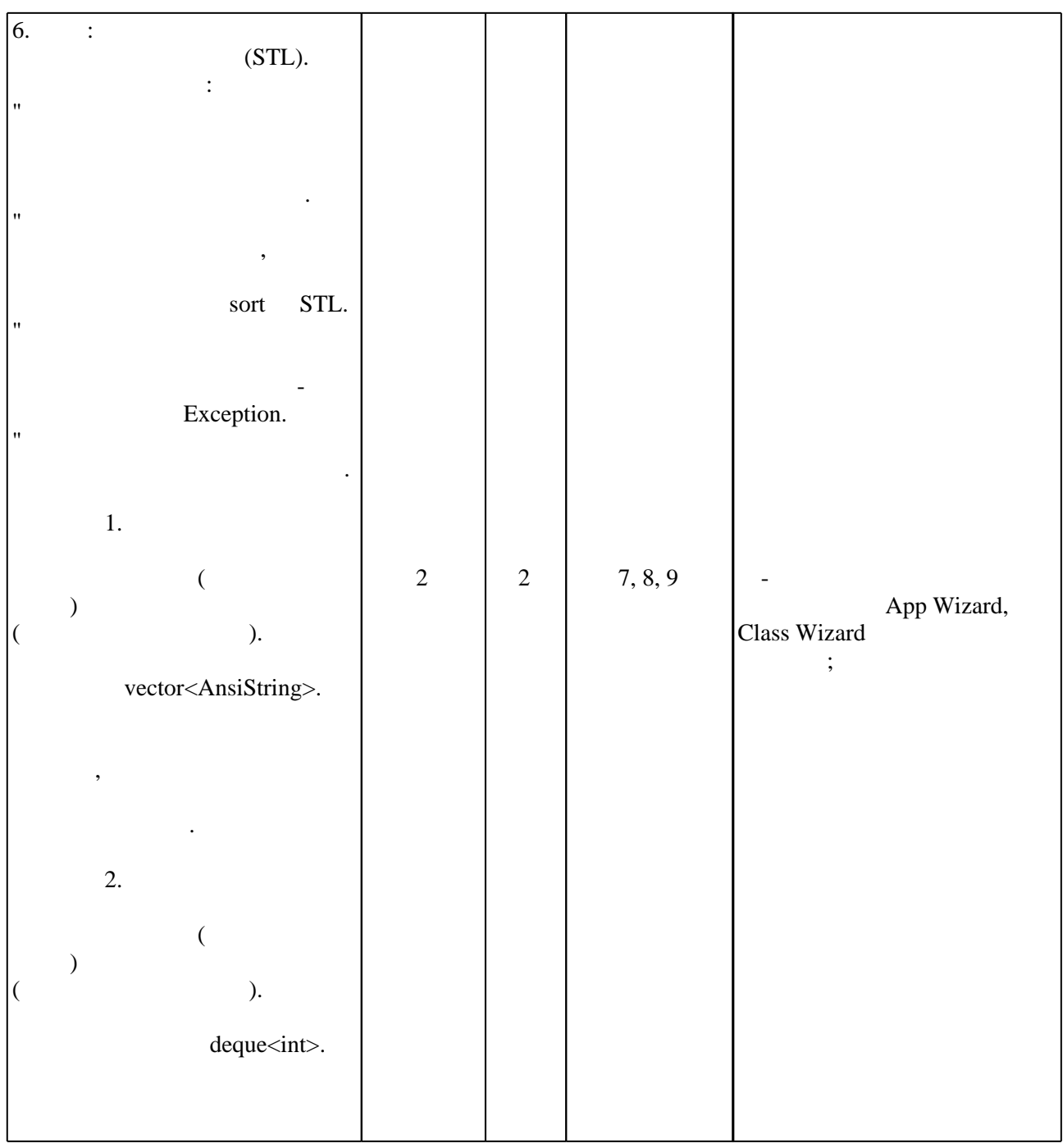

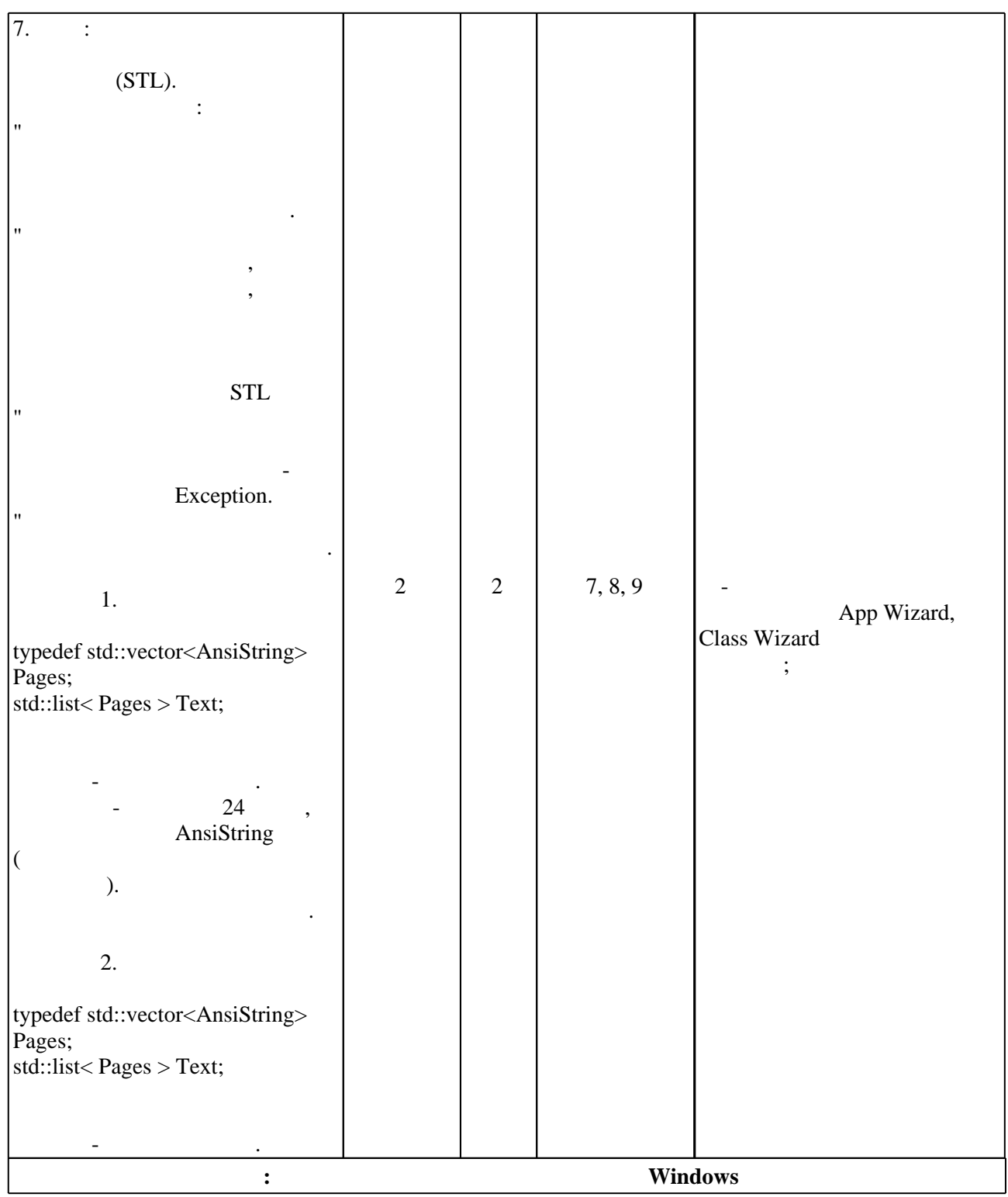

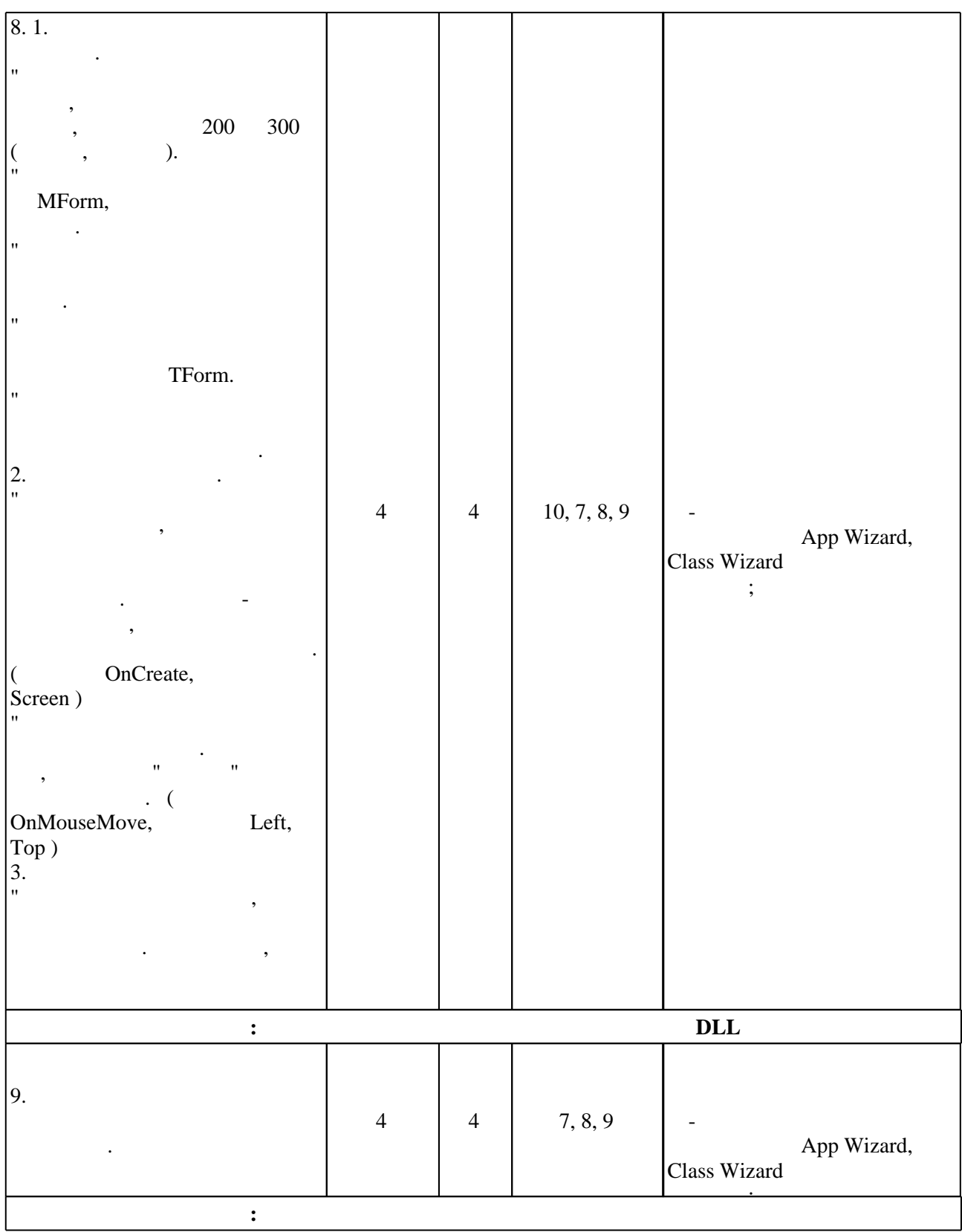

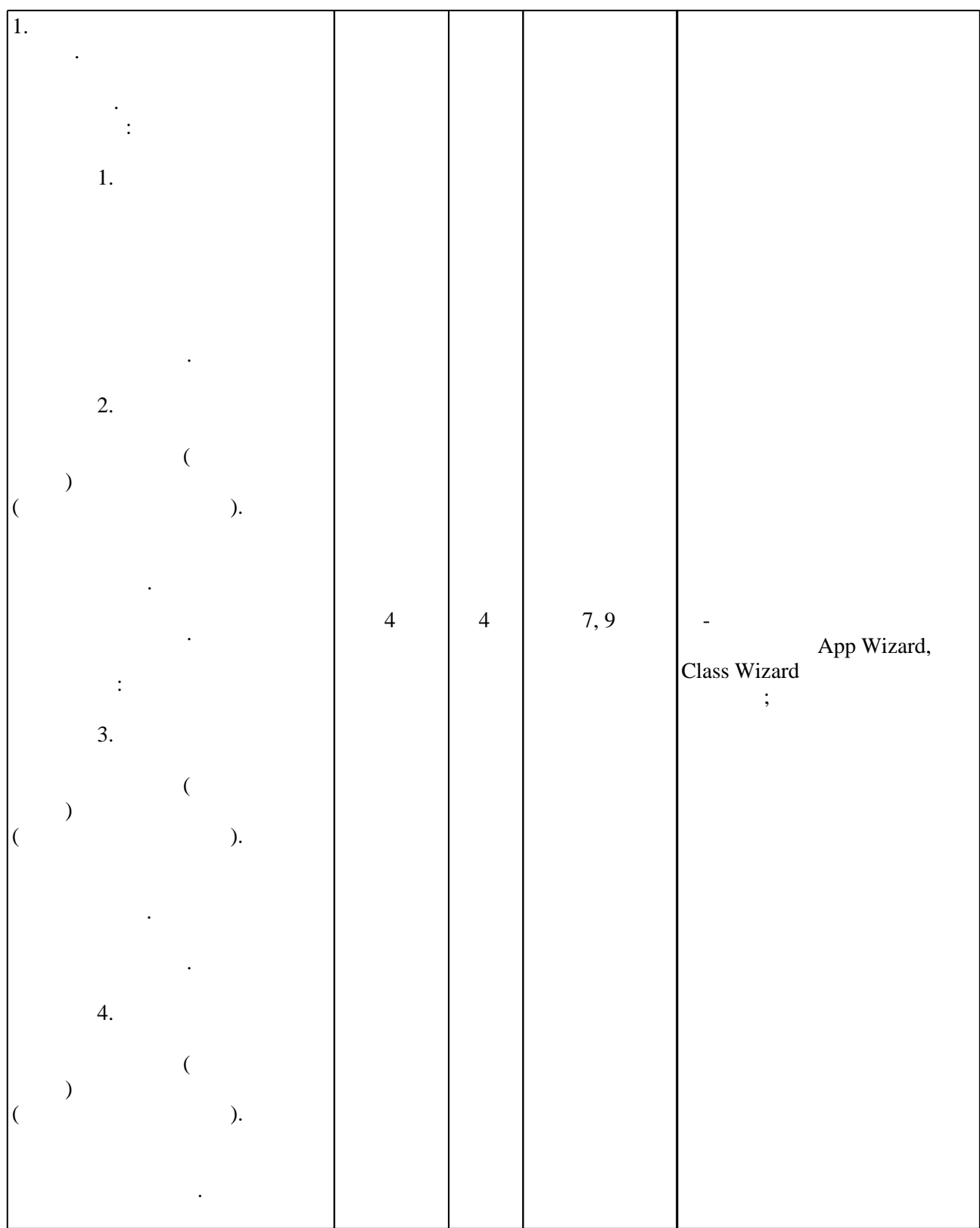

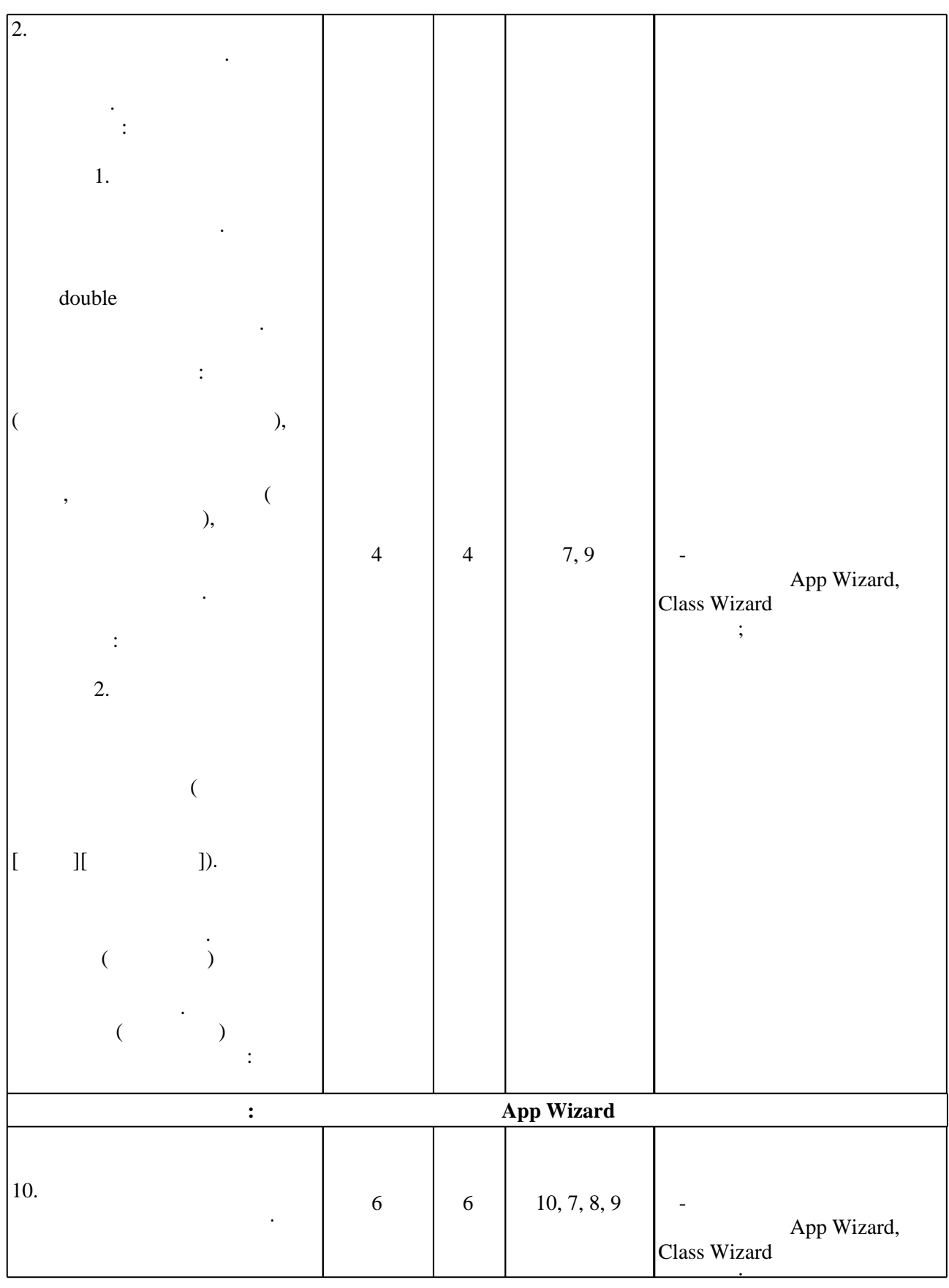

**4. Самостоятельная работа обучающегося**

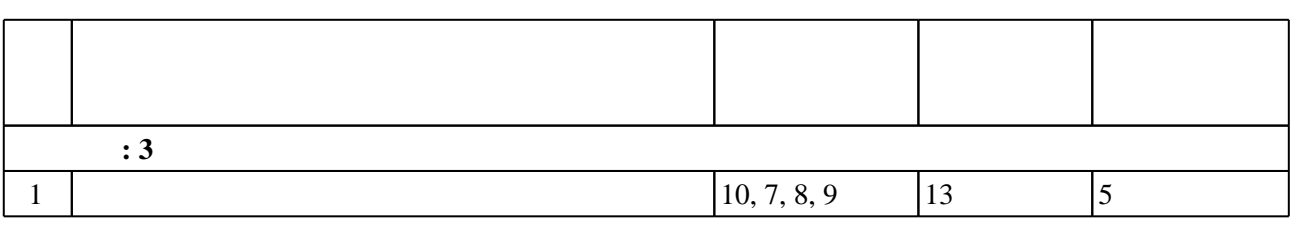

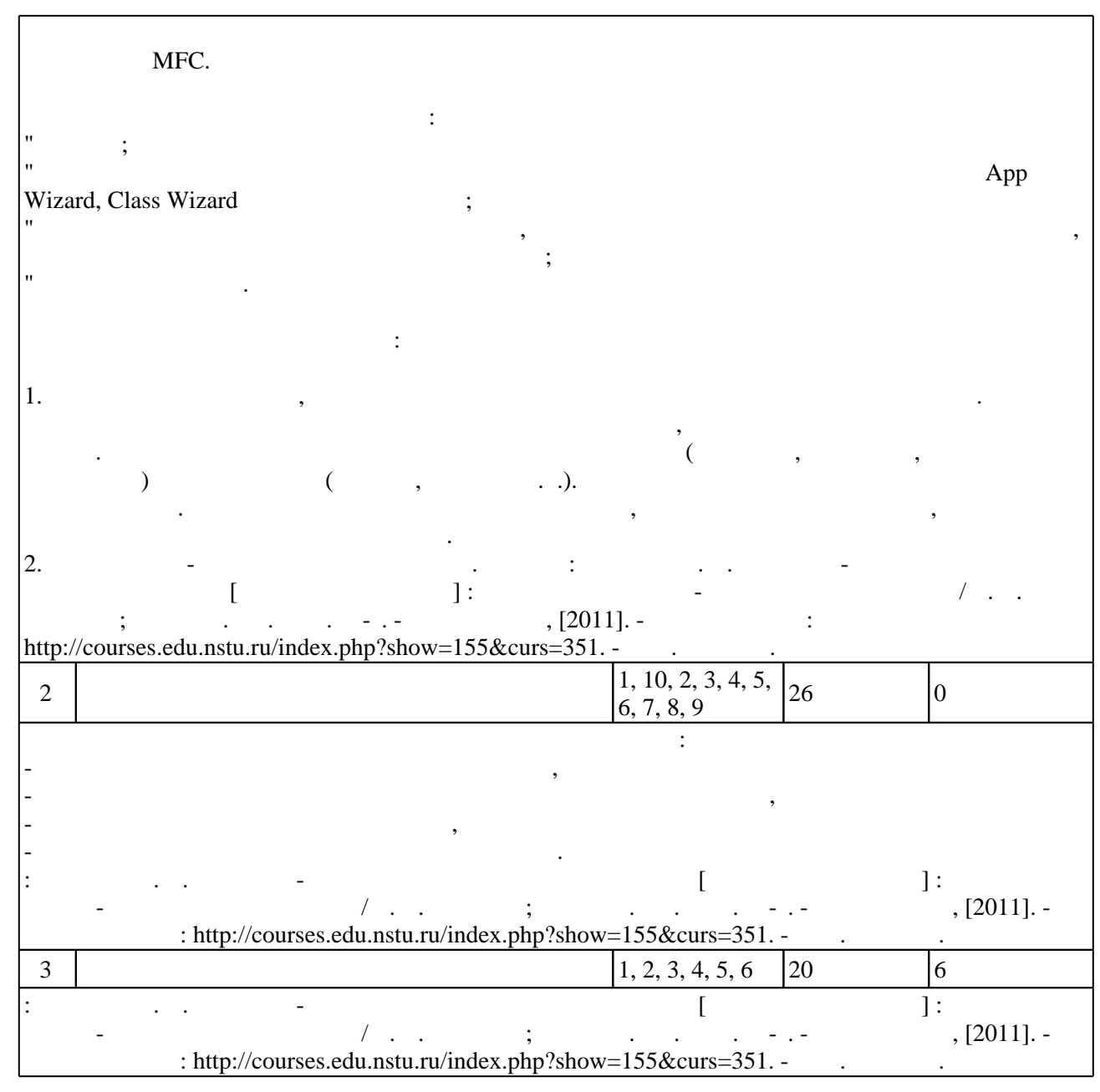

**5.** Технология обучения обучения обучения обучения обучения обучения обучения обучения обучения обучения обучения обучения обучения обучения обучения обучения обучения обучения обучения обучения обучения обучения обучени

Для организации и контроля самостоятельной работы обучающихся, а также проведения  $\sim$  (  $.5.1$ ).

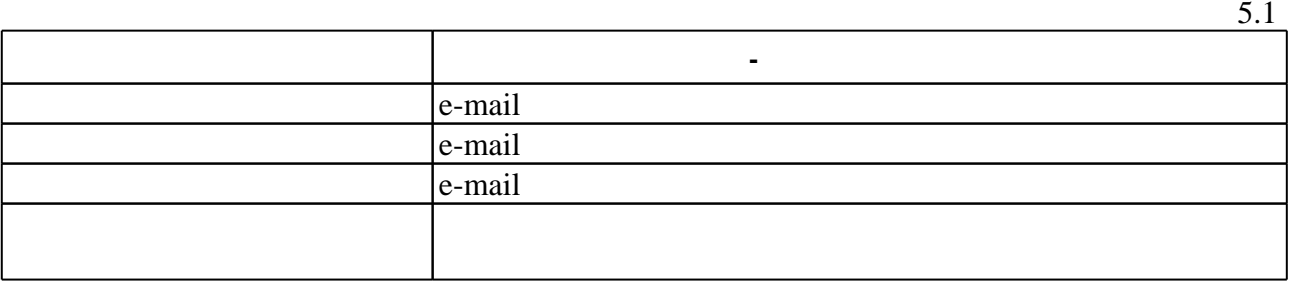

**6.** Правила аттестии обучающих стать по учебной дисциплине и дисциплине и дисциплине и дисциплине и дисциплине

Для аттестации обучающихся по дисциплине используется балльно-рейтинговая система

(броја), позволять оценки по традиционной шкале и на традиционной школе и на традиционной школе и на традиционной школе и на традиционной школе и на традиционной школе и на традиционной школе и на традиционной школе и на

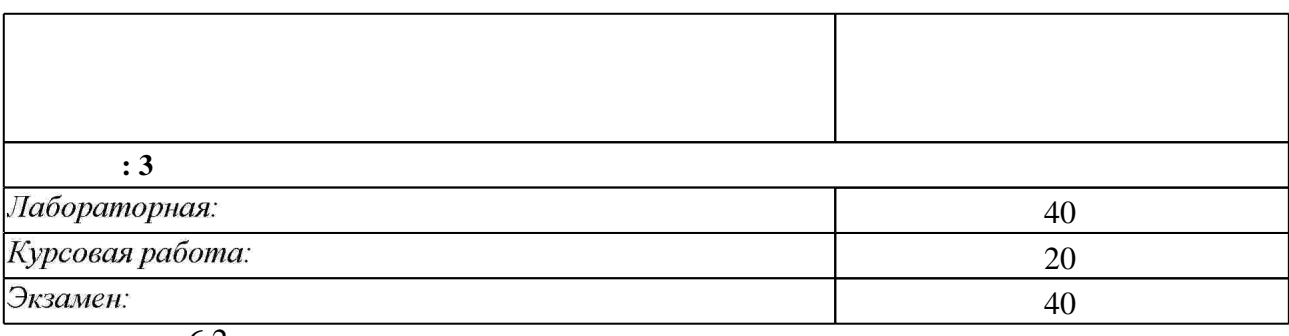

6.2

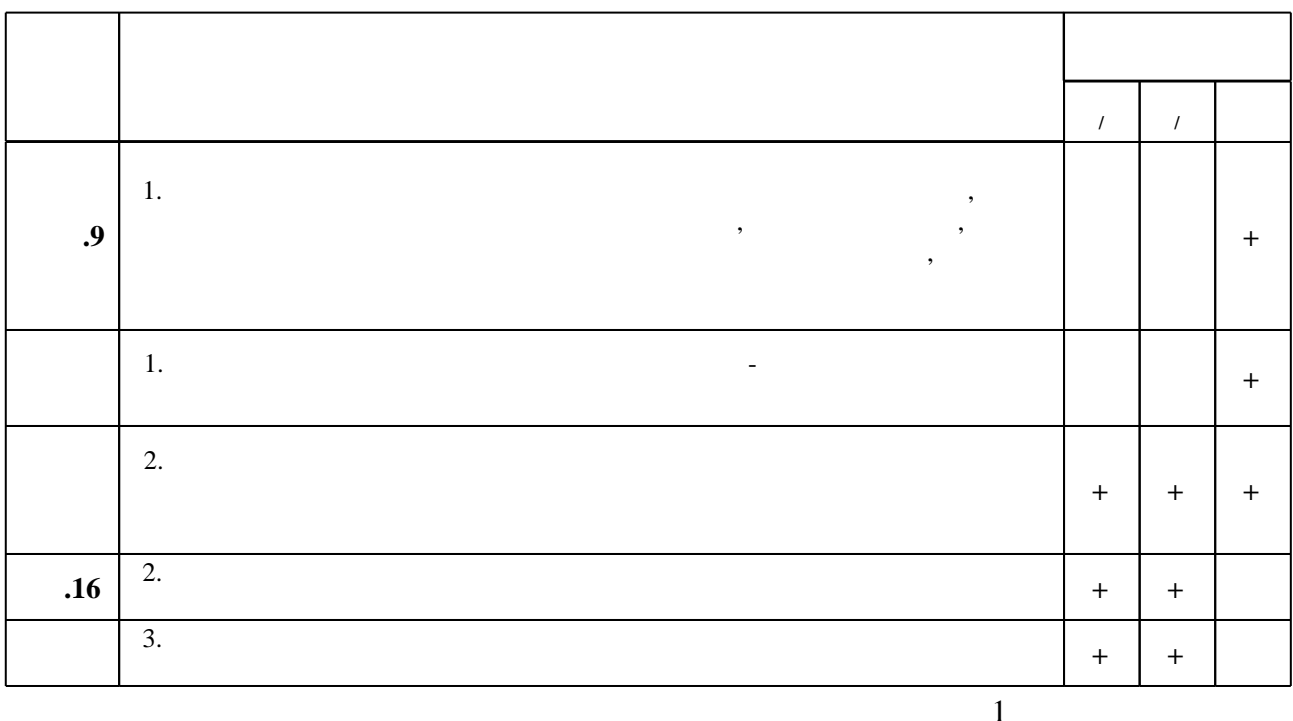

7.

1. Подбельский В. В. Язык Си++: [учебное пособие для вузов по направлениям "Прикладная математика" и "Вычислительные машины, комплексы, системы и сети"] / В. В. Подбельский. - М., 2007. - 559 с. : ил., табл.

2. Романов Е. Л. Си/Си ++. От дилетанта до профессионала [Электронный ресурс]: электронное учебное пособие : для 1-2 курсов направления 230100 "Информатика и вычислительная техника / Романов Е. Л. - Новосибирск, 2010. - 1 электрон. опт. диск (СD-ROM). - Загл. с этикетки диска. - Рег. свидетельство №18891. - Режим доступа:http://elibrary.nstu.ru/source?bib id=vtls000134024

3. Керниган Б. У. Язык программирования С: [пер. с англ.] / Брайан Керниган, Деннис Ритчи. - М. [и др.], 2009. - 289 с.: ил.

4. Подбельский В. В. Программирование на языке Си: учебное пособие для вузов по направлениям: "Прикладная математика и информатика", "Информатика и вычислительная техника", специальностям "Прикладная математика", "Вычислительные машины, комплексы, системы и сети управления" / В. В. Подбельский, С. С. Фомин. - М., 2007. - 600 с.: ил., табл.

 $6.2$ 

**1.** Лафоре Р. Объектно-ориентированное программирование в  $C++/P$ . Лафоре ; [пер. с англ. А. Кузнецова, М. Назарова, В. Шрага]. - СПб., 2007. - 923 с. : ил.

2. Страуструп Б. Язык программирования С++. Специальное издание / Б. Страуструп; пер. с англ. С. Анисимова и М. Кононова; под. ред. Ф. Андреева и А. Ушакова. - М., 2005. - 1096 с. : ил.. - С авт. изм. и доп..

*Интернет-ресурсы*

1. ЭБС HГТУ: http://elibrary.nstu.ru/

2. ЭБС «Издательство Лань»: https://e.lanbook.com/

3. ЭБС IPRbooks: http://www.iprbookshop.ru/

4. ЭБС "Znanium.com": http://znanium.com/

 $5.$ 

#### **8. Методическое и программное обеспечение**

#### *8.1 Методическое обеспечение*

1. Романов Е. Л. Объектно-ориентированное программирование [Электронный ресурс]: электронный учебно-методический комплекс / Е. Л. Романов; Новосиб. гос. техн. ун-т. -Новосибирск, [2011]. - Режим доступа:

http://courses.edu.nstu.ru/index.php?show=155&curs=351. - Загл. с экрана.

*8.2 Специализированное программное обеспечение* 

1 Visual Studio

**9. Материально-техническое обеспечение** 

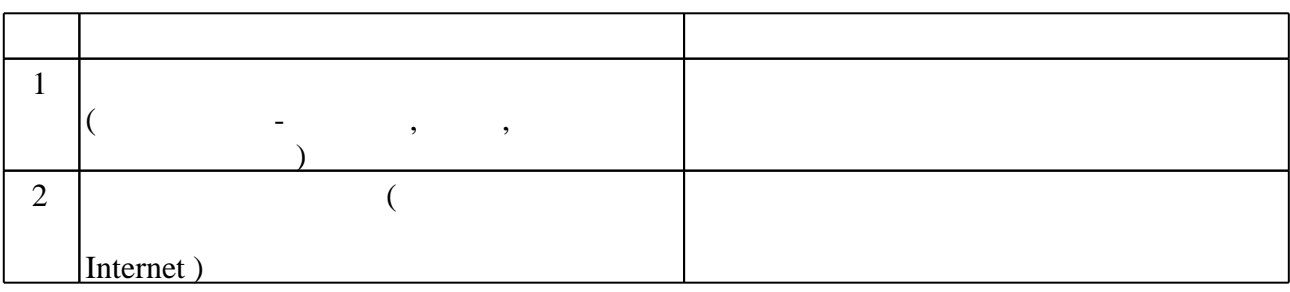

 $\mathcal{H}$ 

"УТВЕРЖДАЮ"

 к.т.н. Рева И. Л. "\_\_\_ "\_\_\_\_\_\_\_\_\_\_\_\_\_\_ \_\_\_\_\_\_ г.

# УЧЕБНОЙ ДИСЦИПЛИНЫ<br>Программирование

 $: 12.03.04$ 

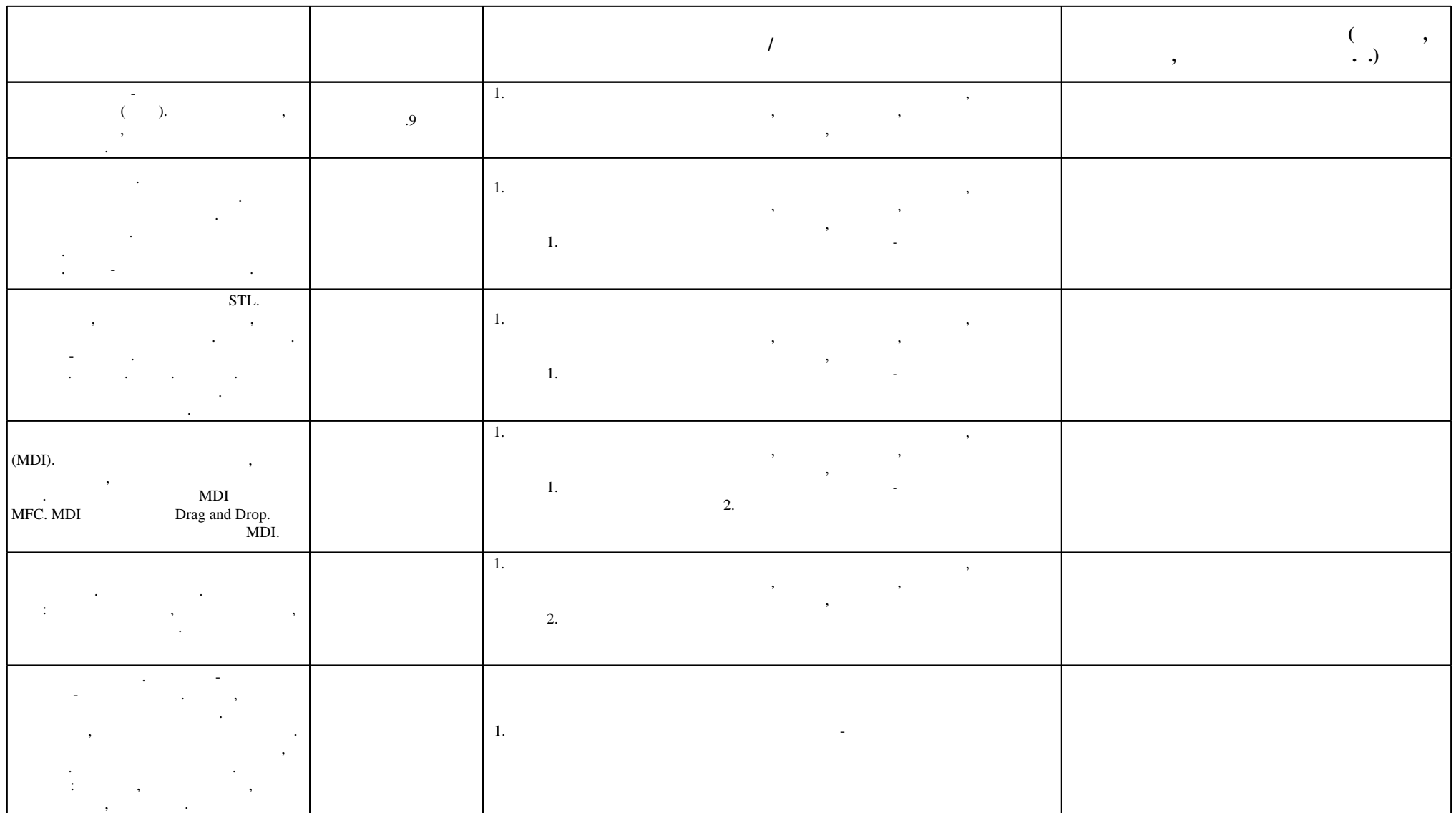

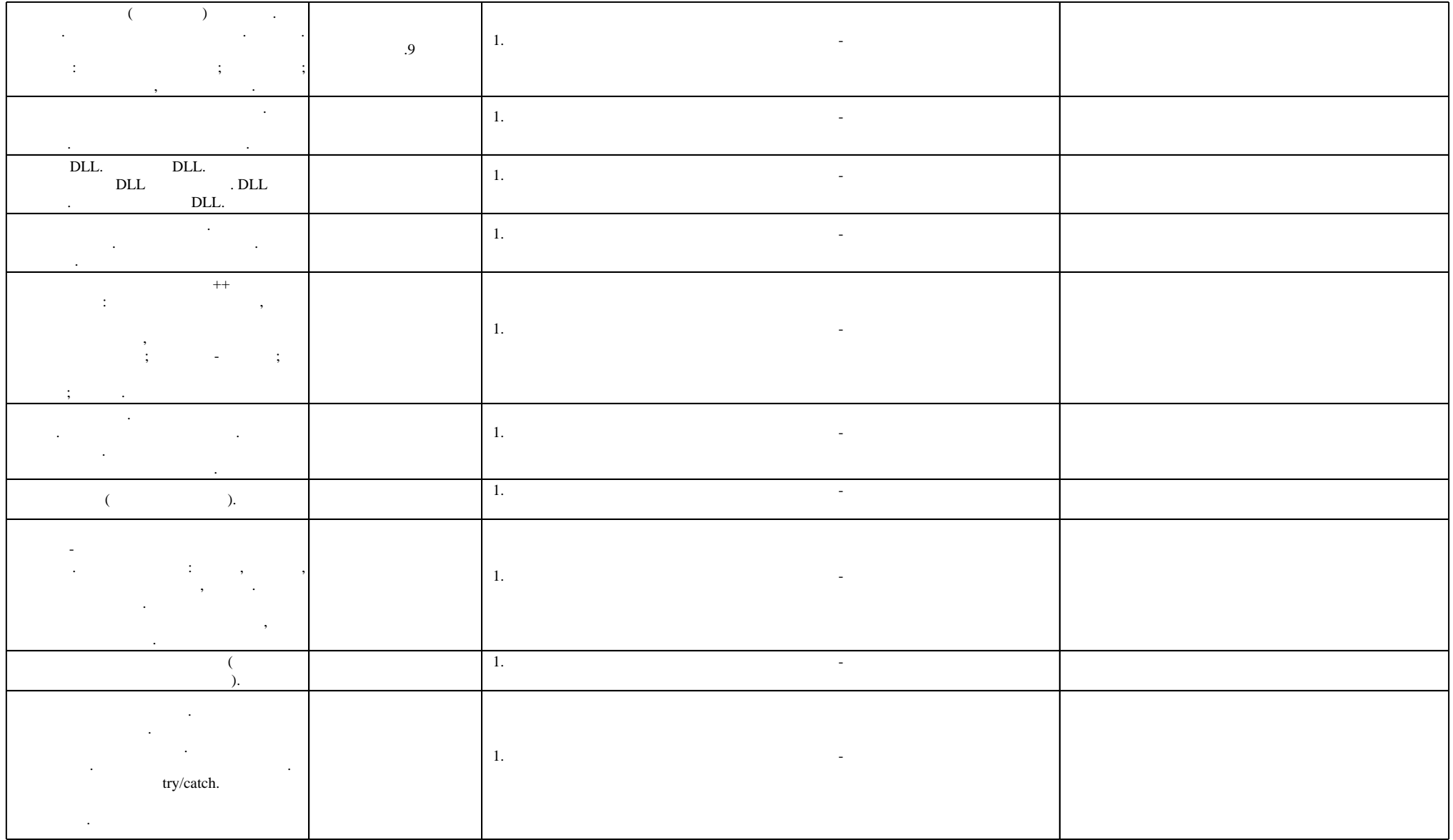

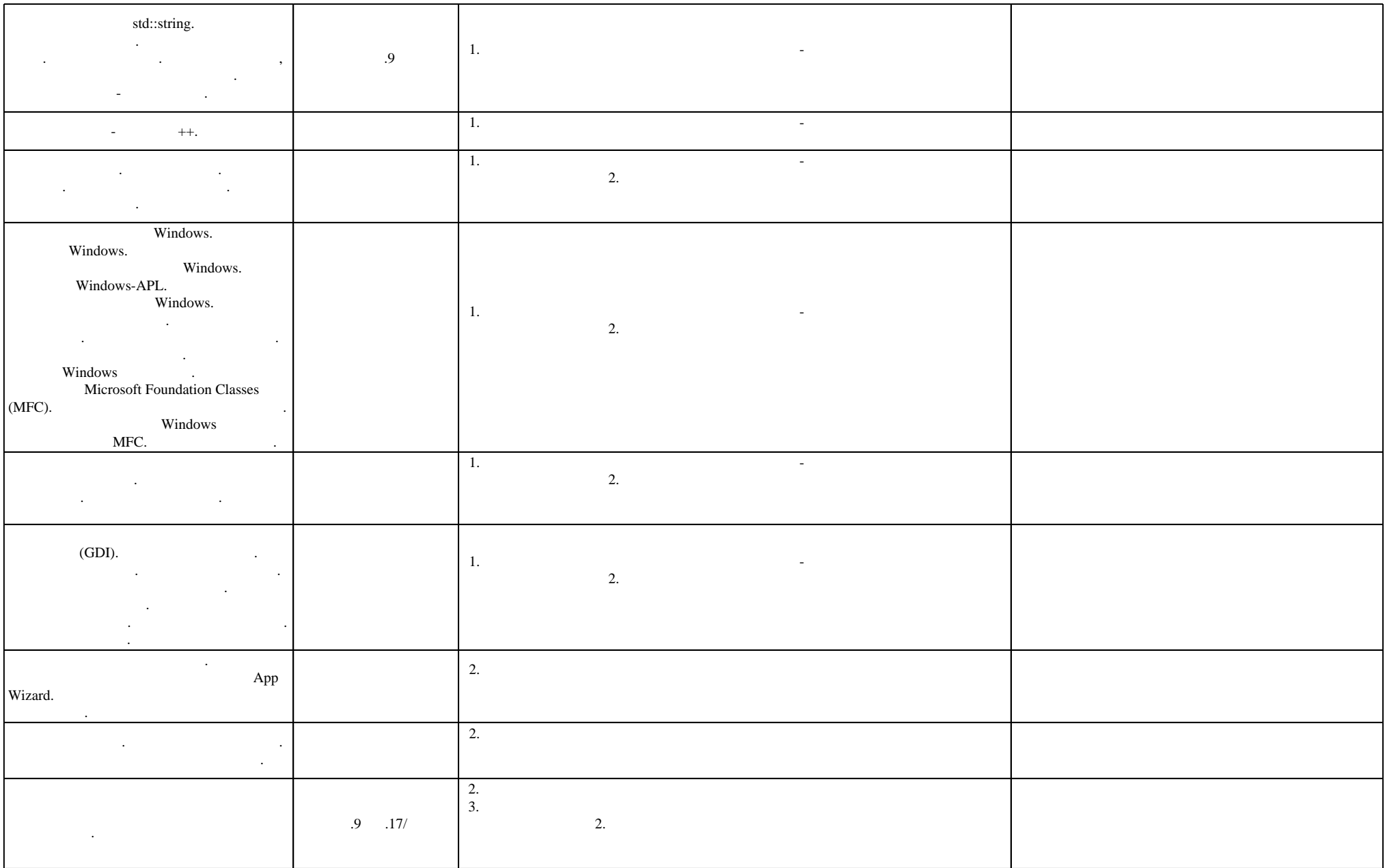

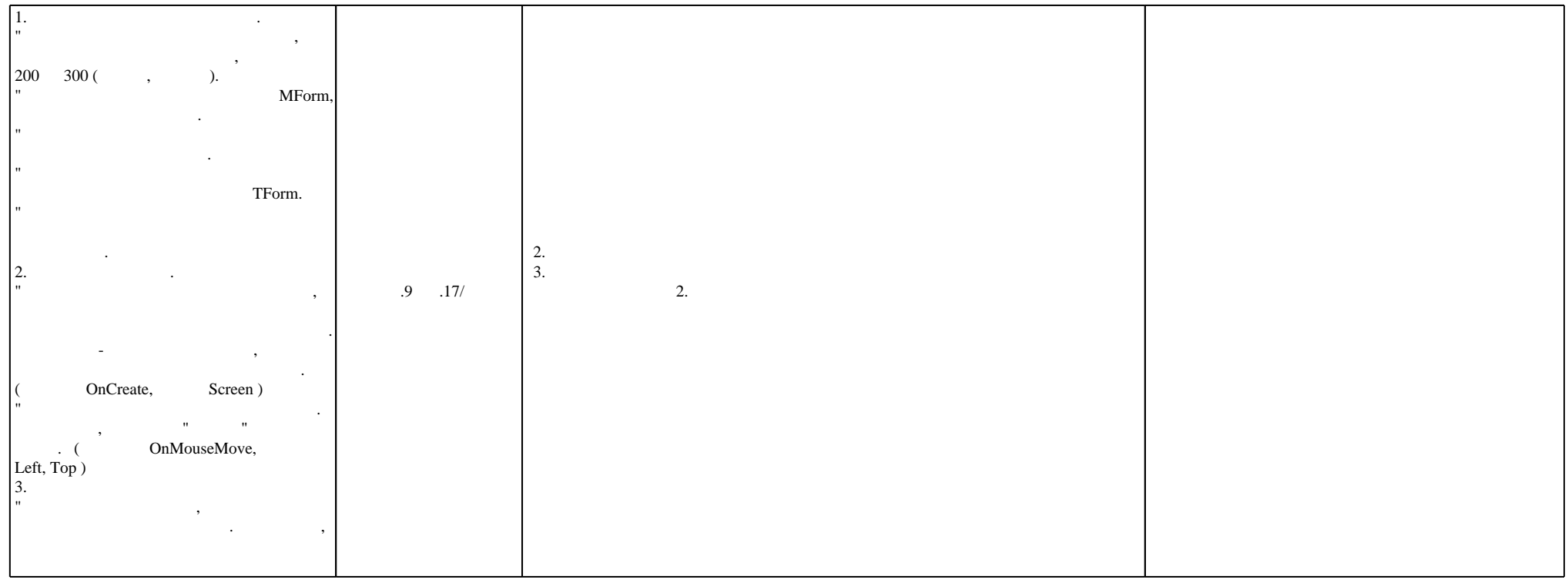

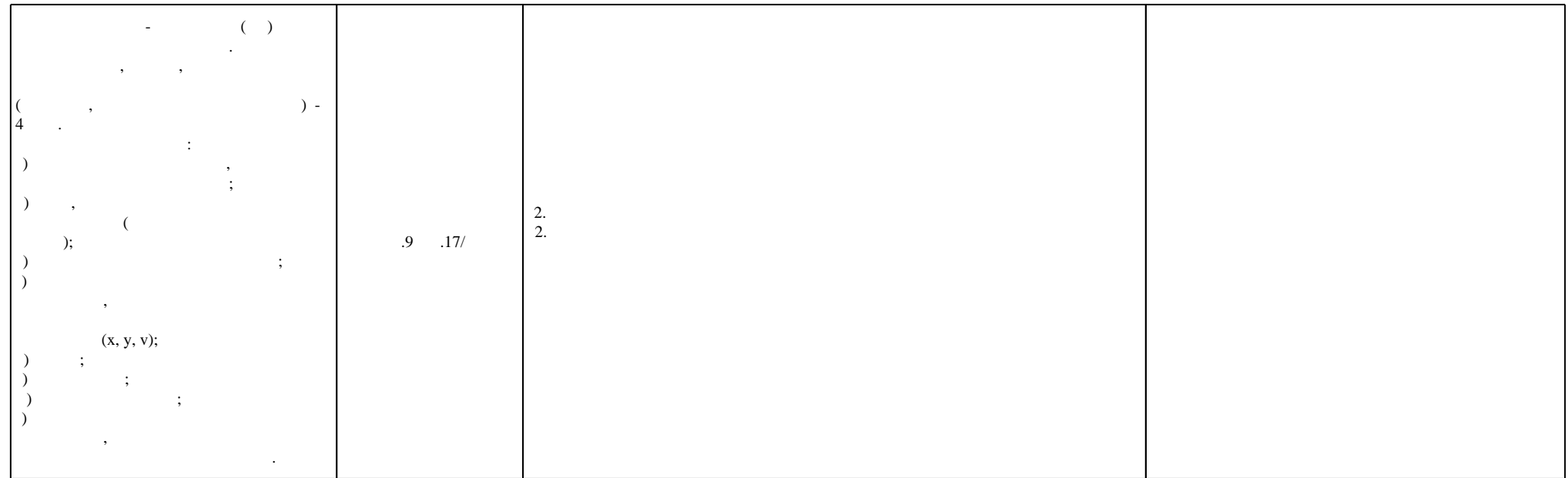

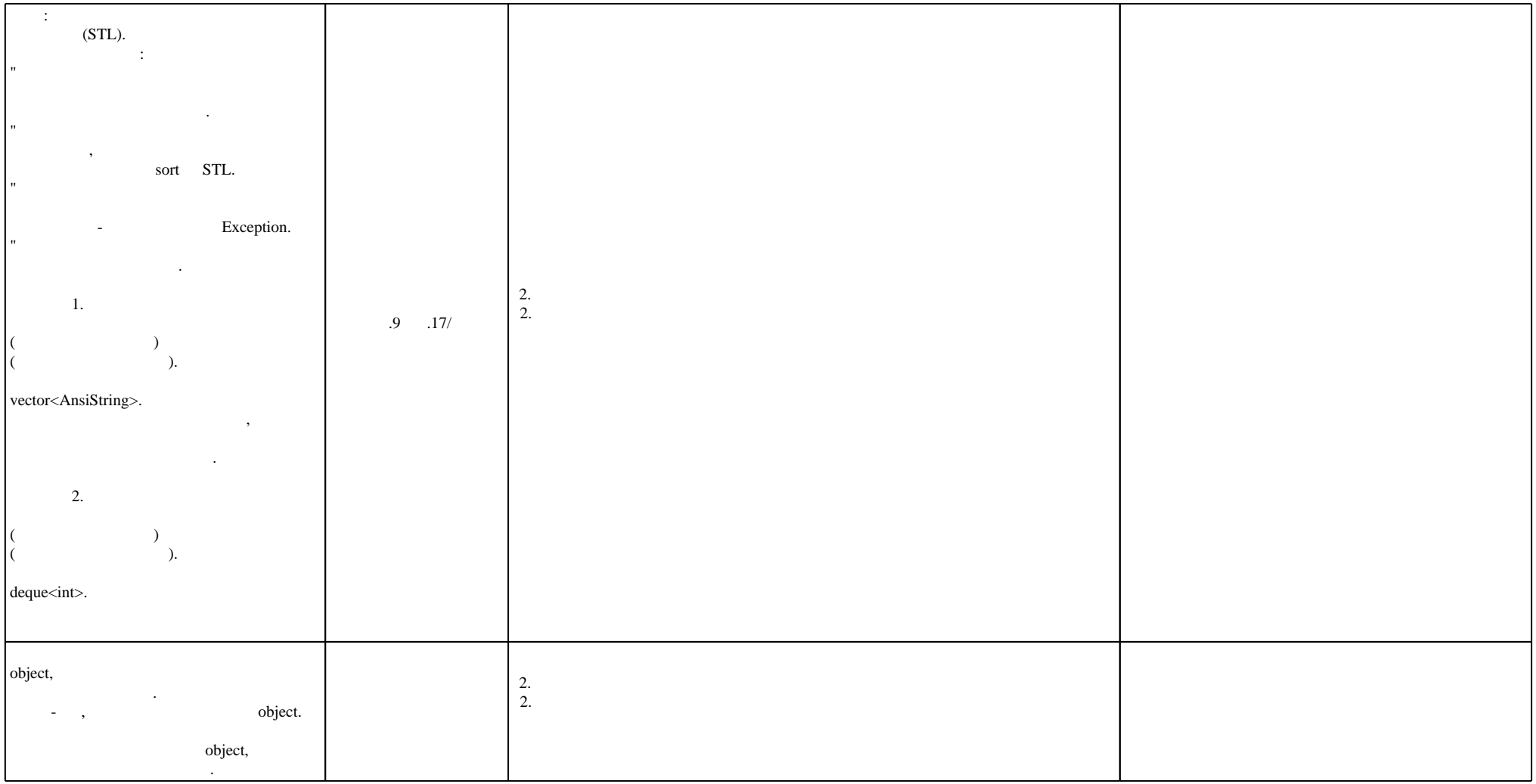

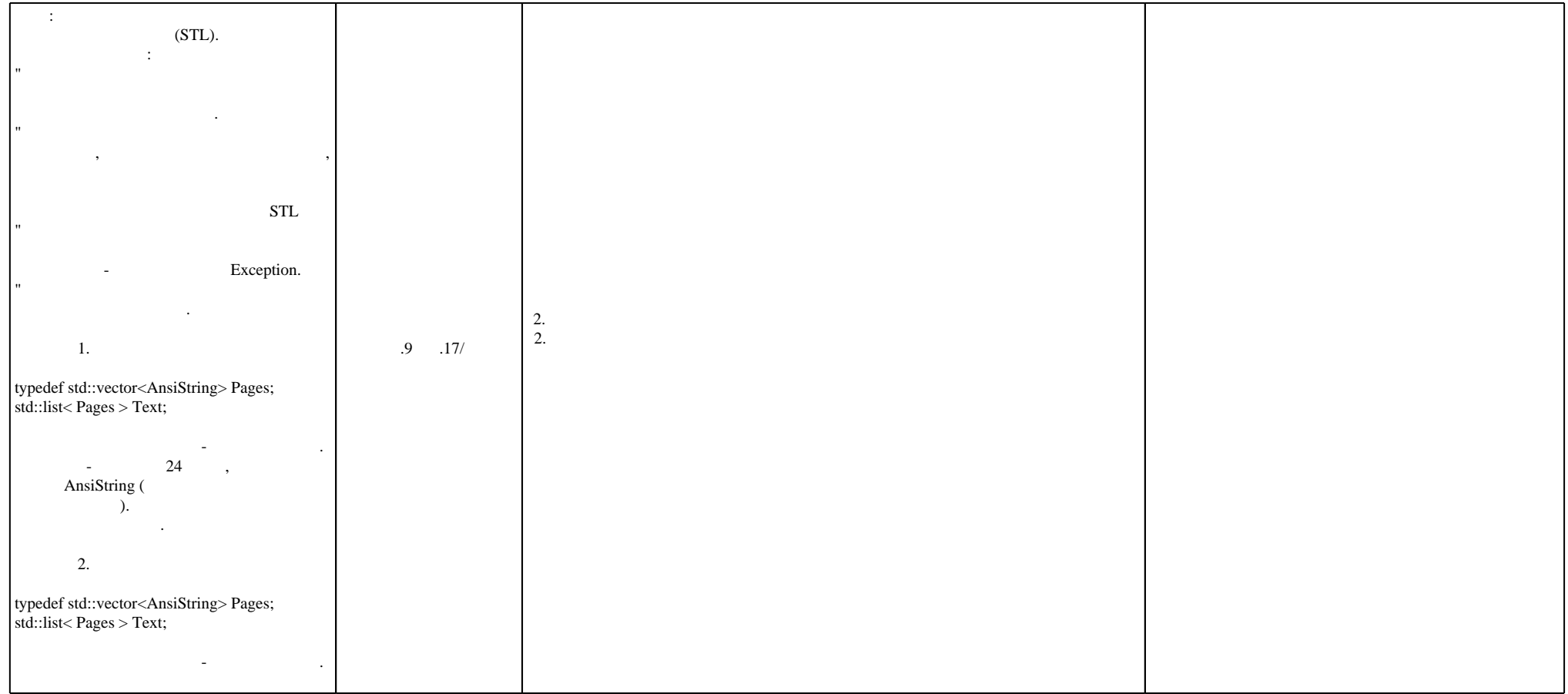

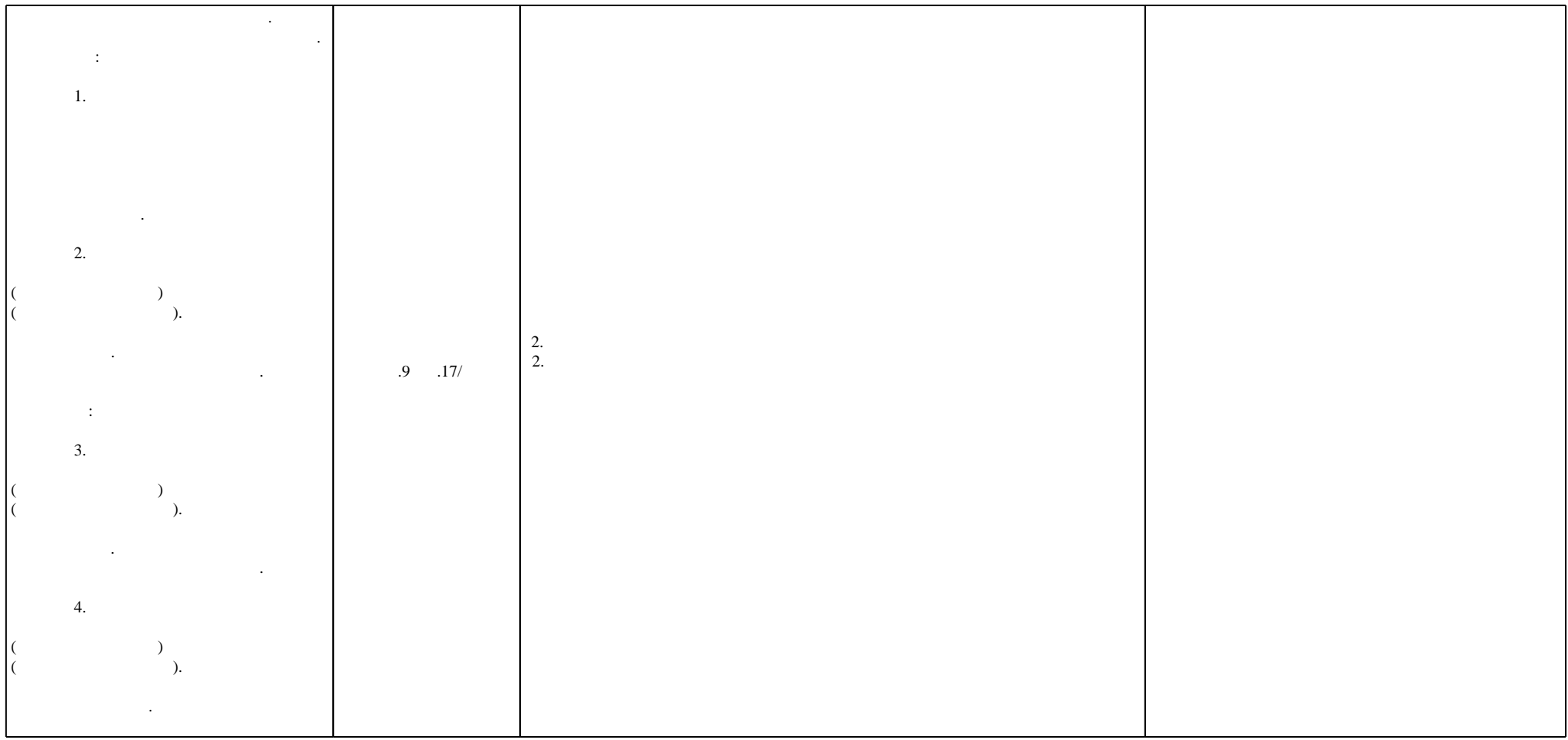

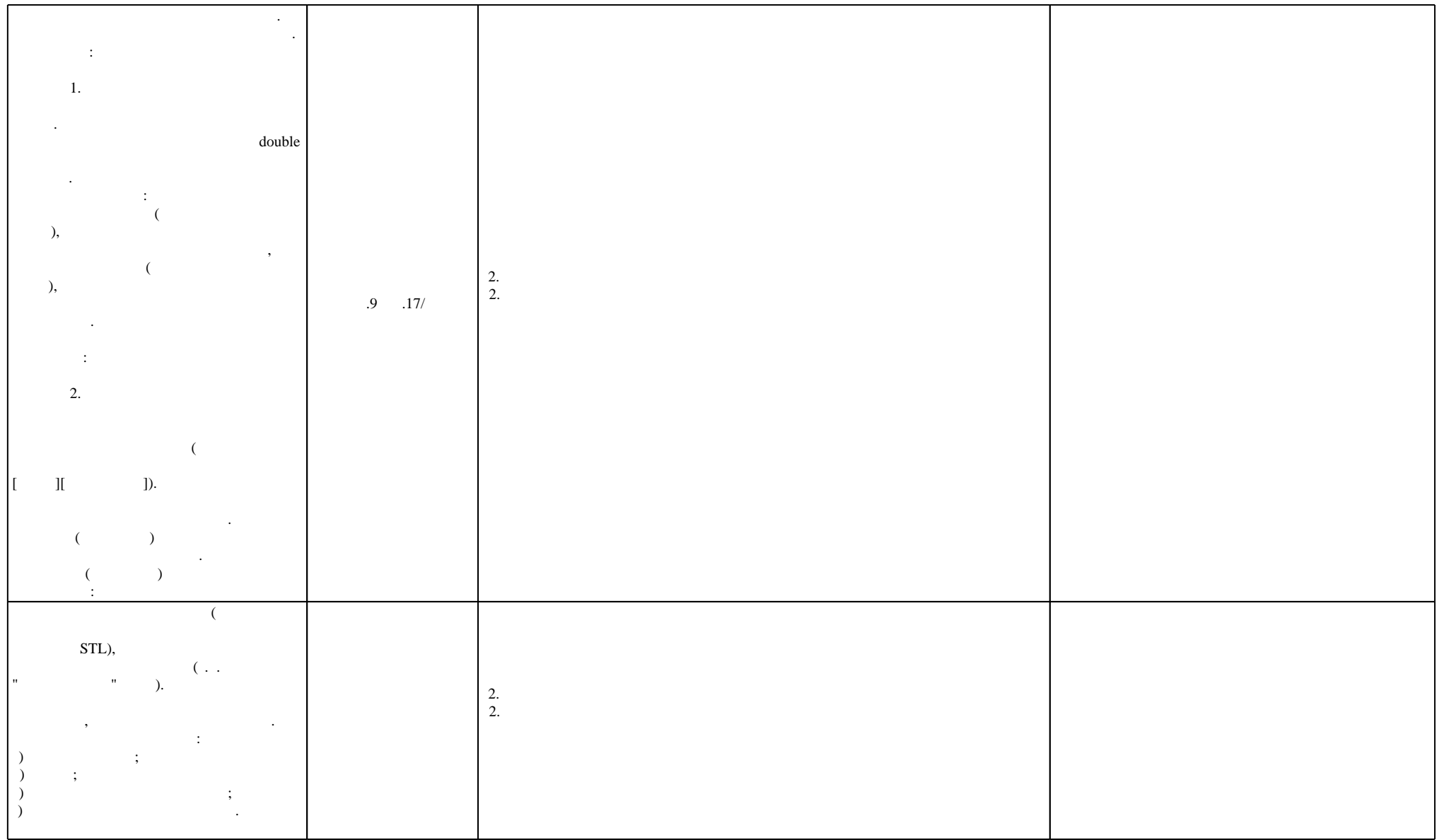

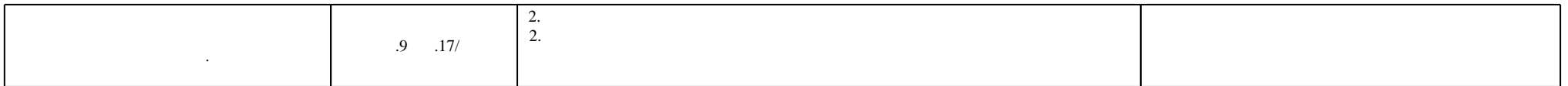

## Федеральное государственное бюджетное образовательное учреждение высшего образования «Новосибирский государственный технический университет»

Кафедра систем сбора и обработки данных

"УТВЕРЖДАЮ" ДЕКАН АВТФ к.т.н., доцент И.Л. Рева  $\frac{a_1}{a_2}$  "  $\frac{a_2}{a_3}$  "  $\frac{a_3}{a_4}$  .  $\frac{a_4}{a_5}$  .  $\frac{a_5}{a_6}$  .

# ФОНД ОЦЕНОЧНЫХ СРЕДСТВ

# **УЧЕБНОЙ ДИСЦИПЛИНЫ**

# **Программирование**

Образовательная программа: 12.03.04 Биотехнические системы и технологии, профиль: Биотехнические и робототехнические системы

Новосибирск 2017

# 1. Обобщенная структура фонда оценочных средств учебной дисциплины

Обобщенная структура фонда оценочных средств по дисциплине Программирование приведена в Таблице.

Таблица

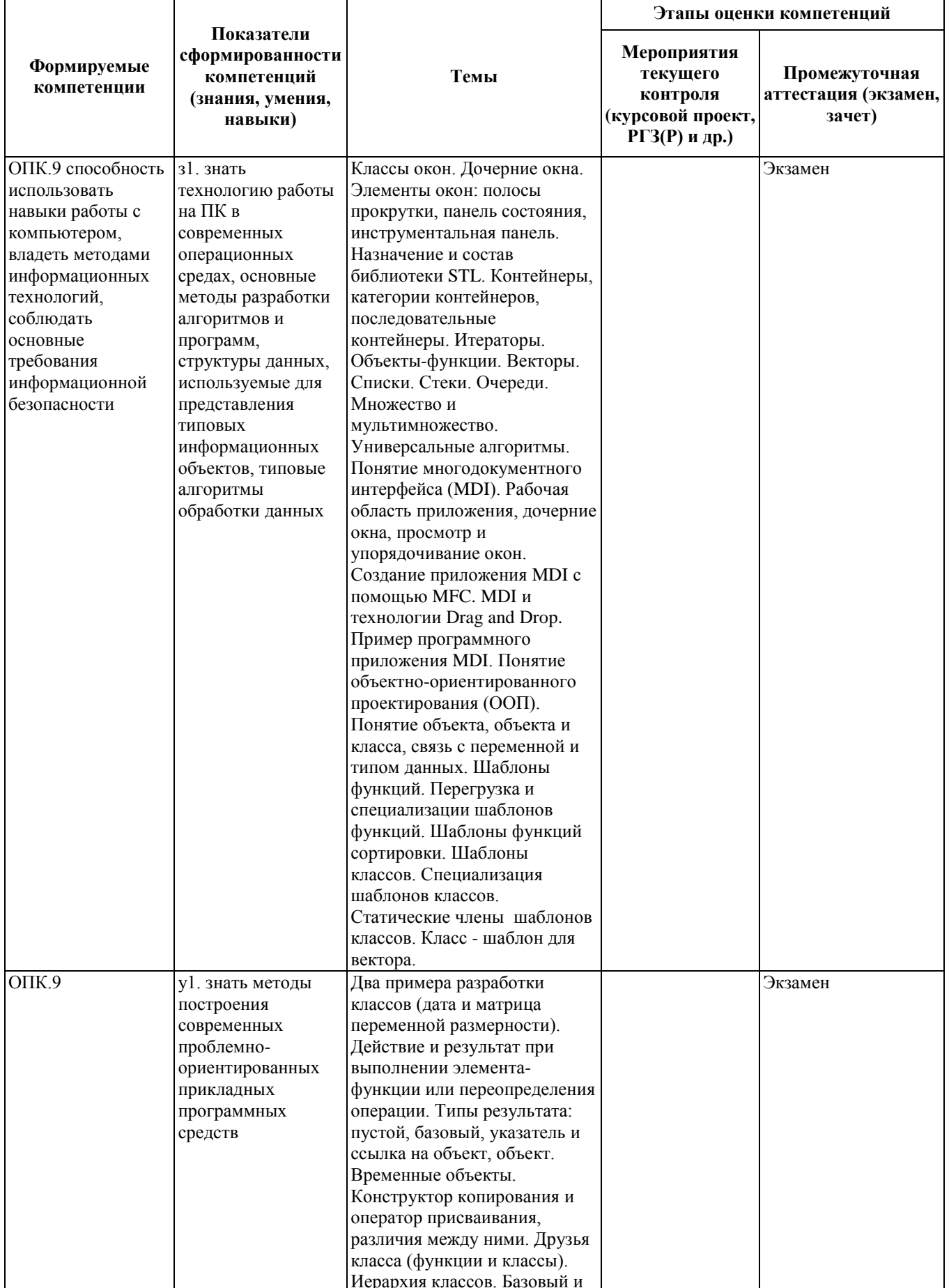

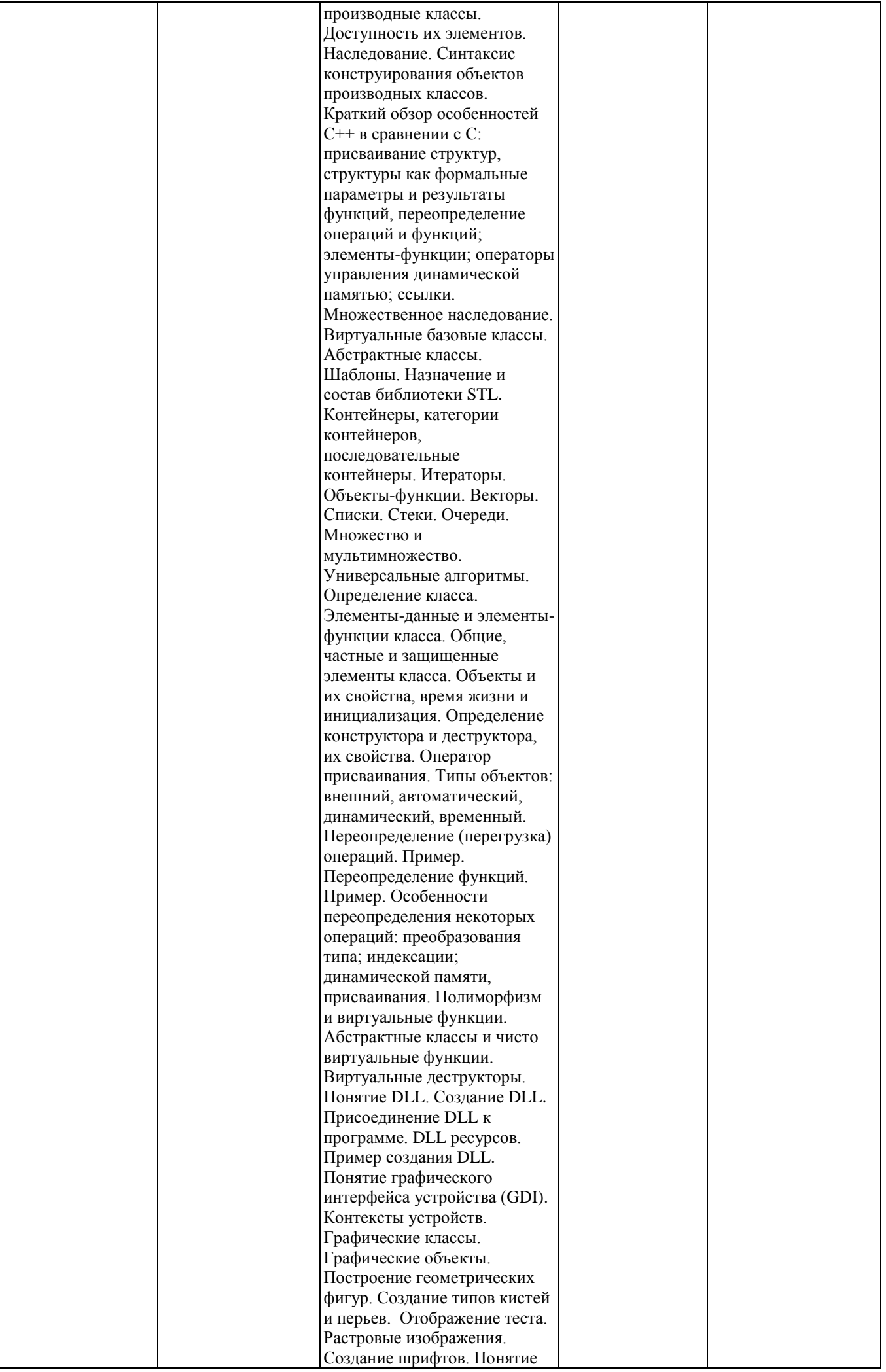

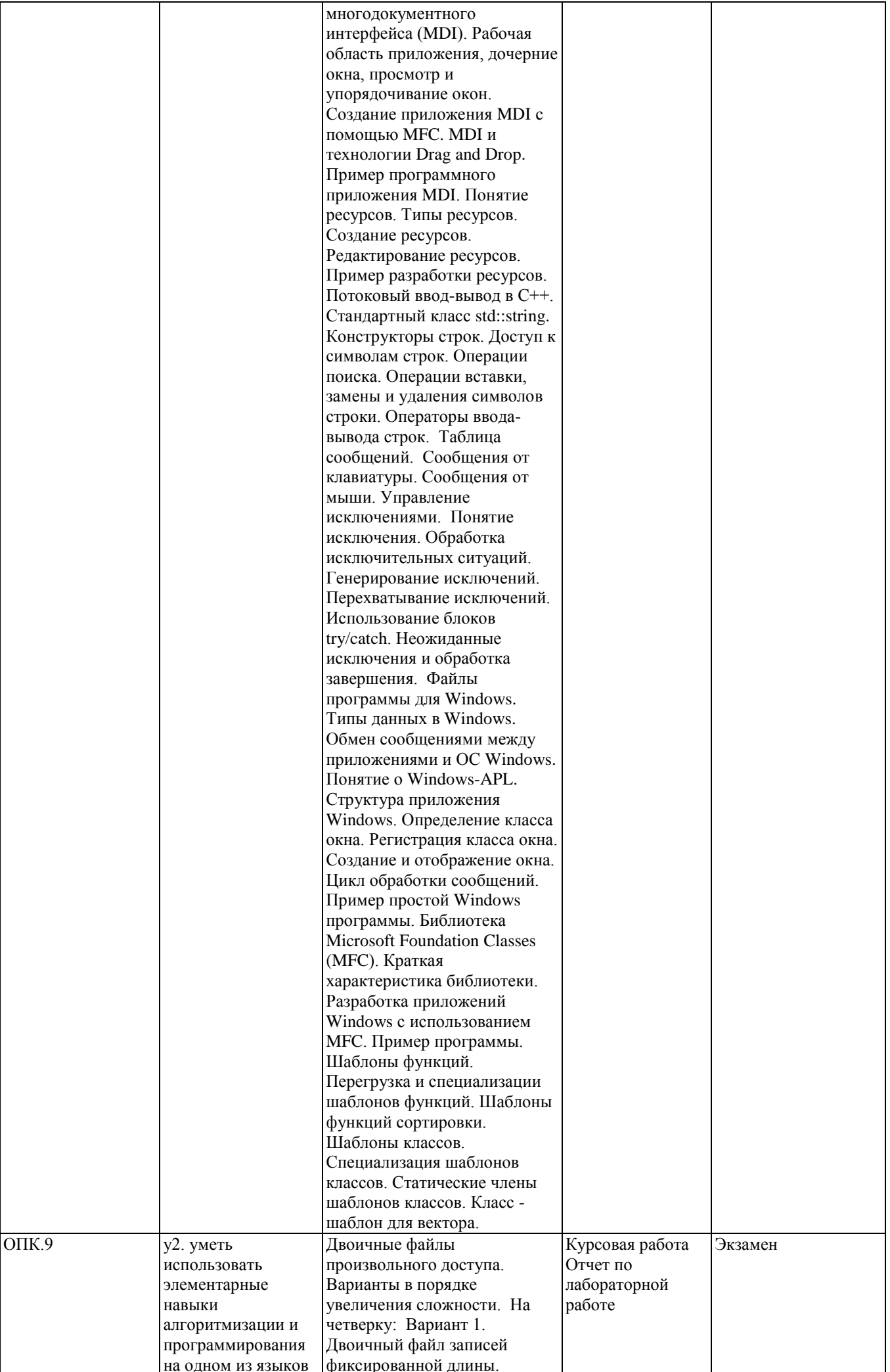

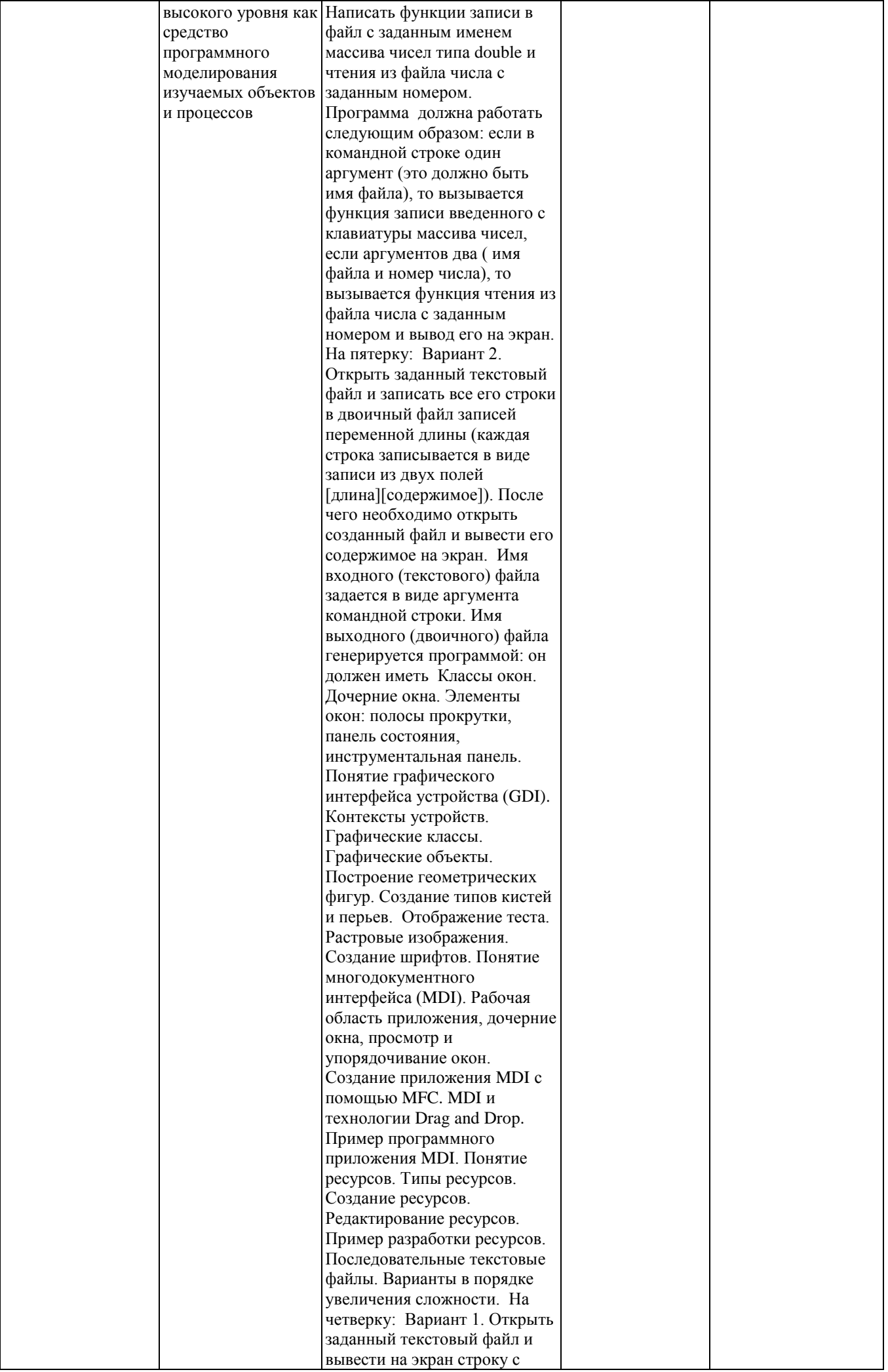

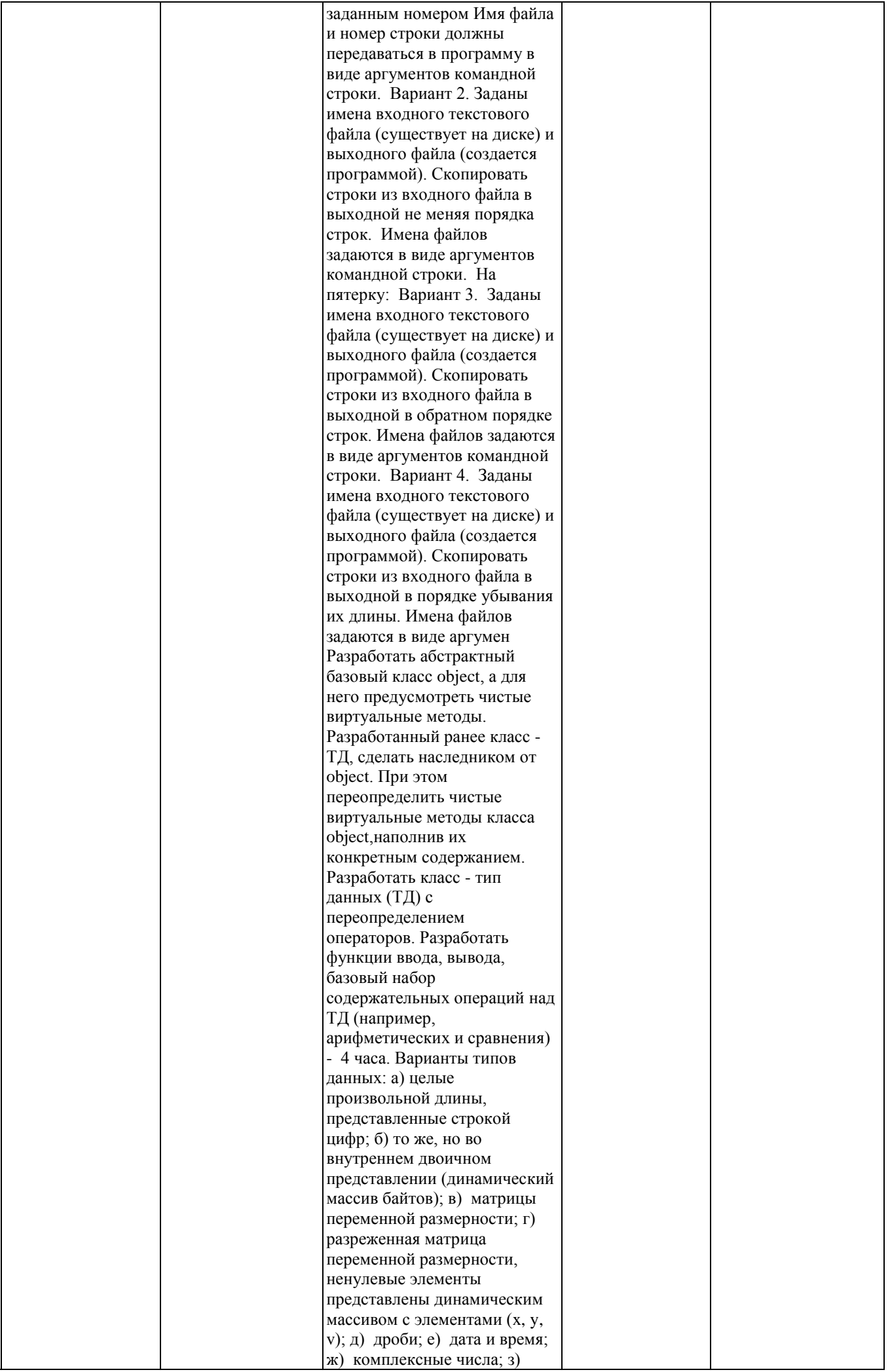

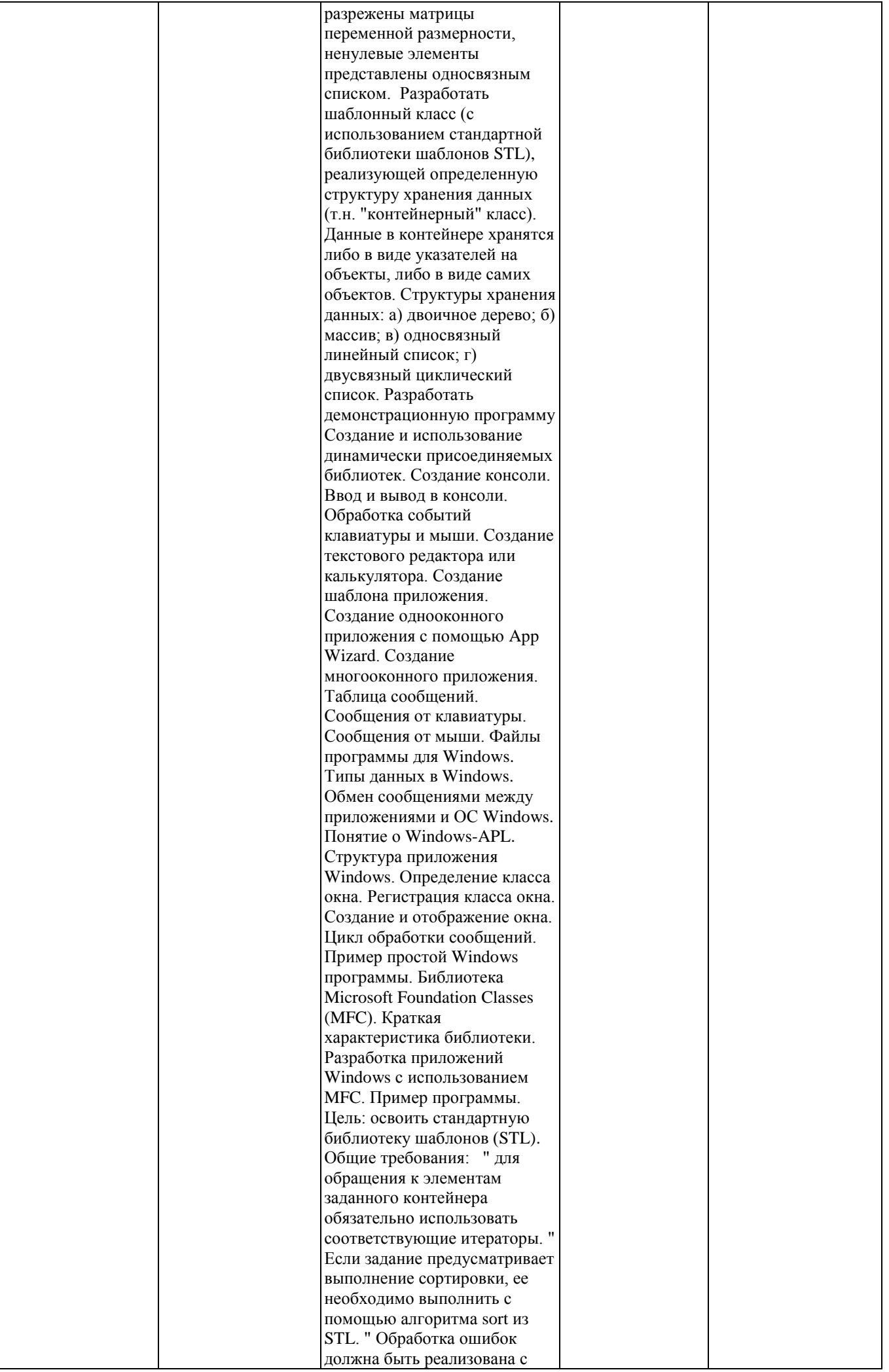

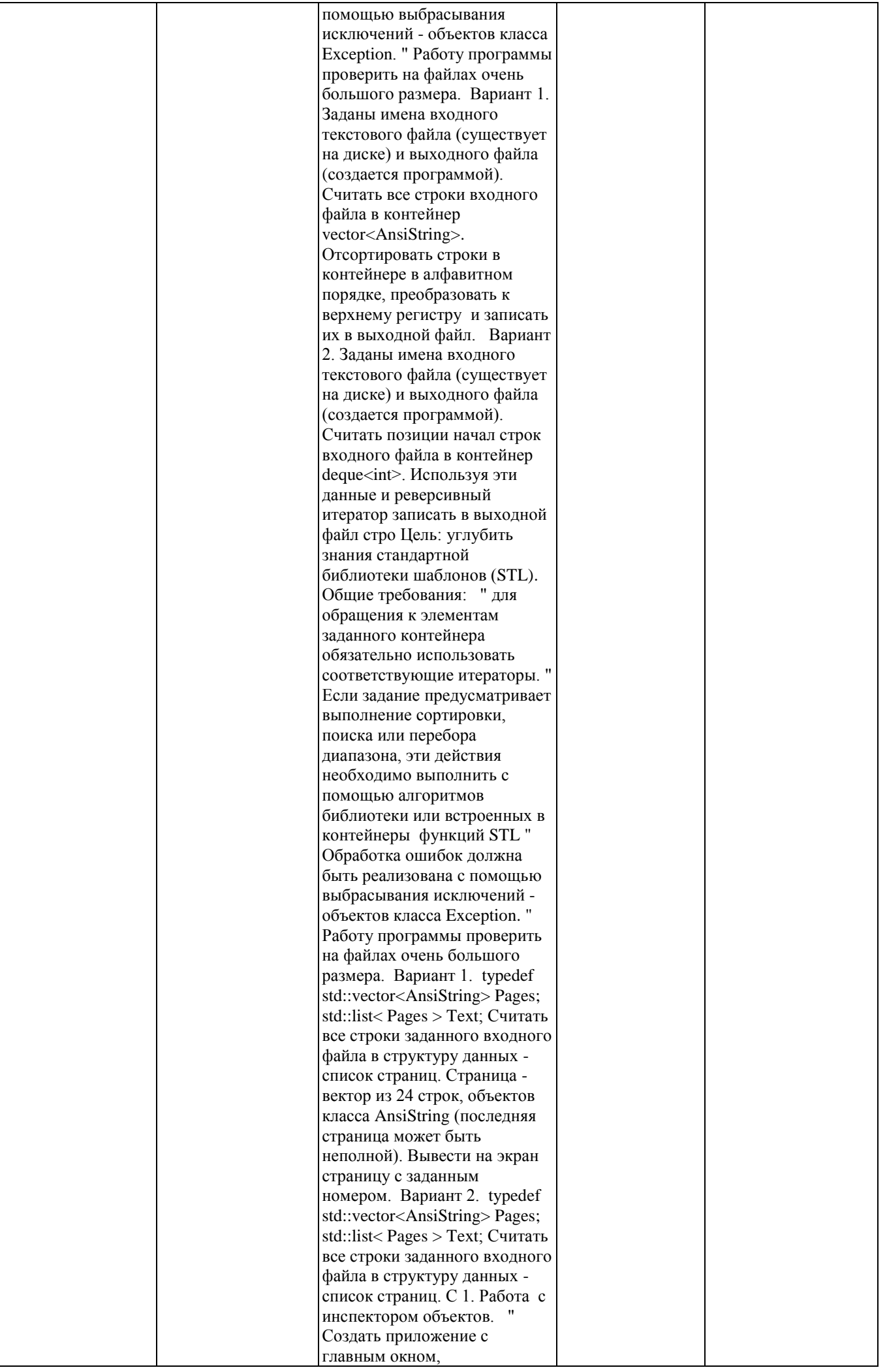

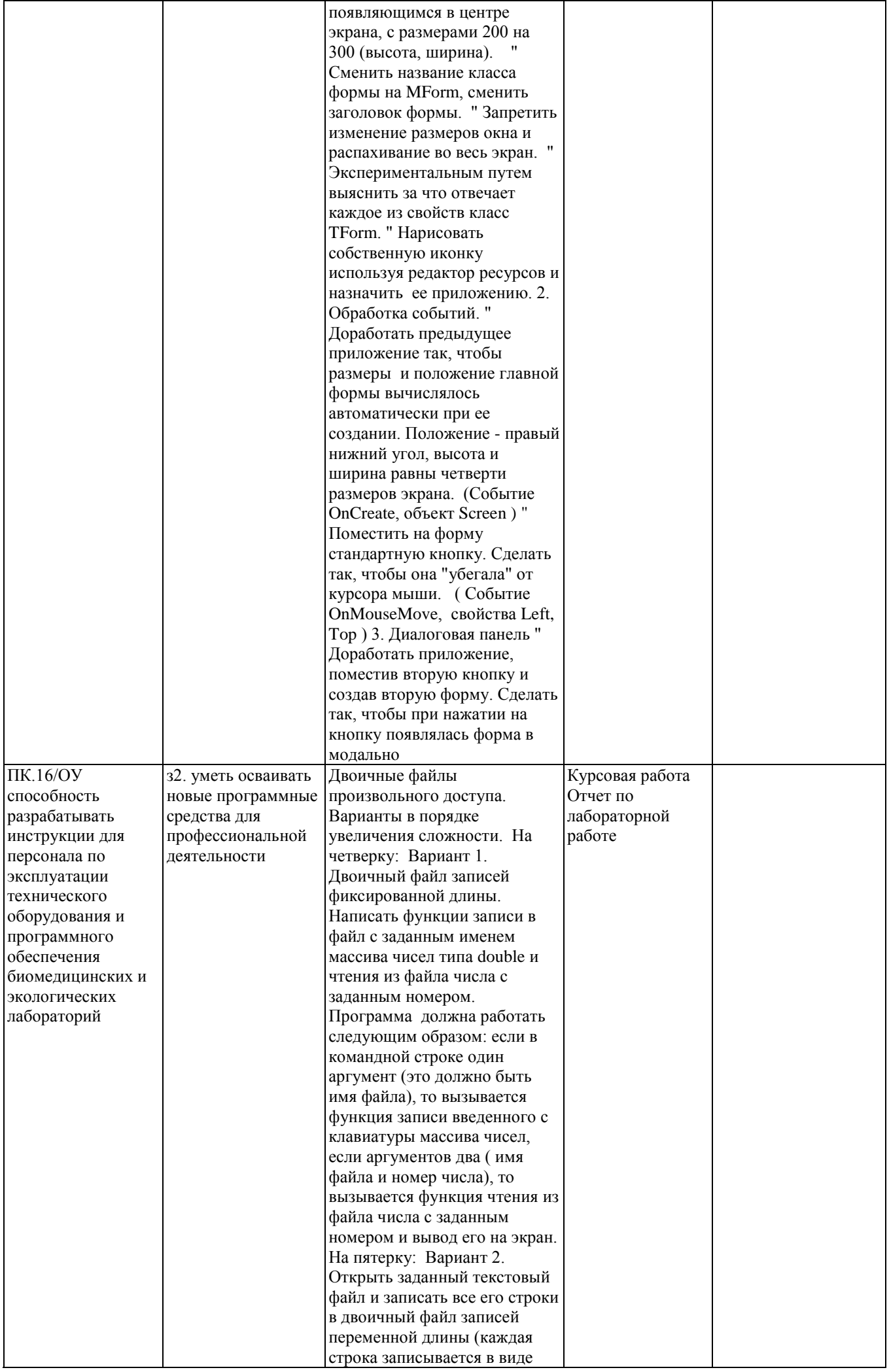

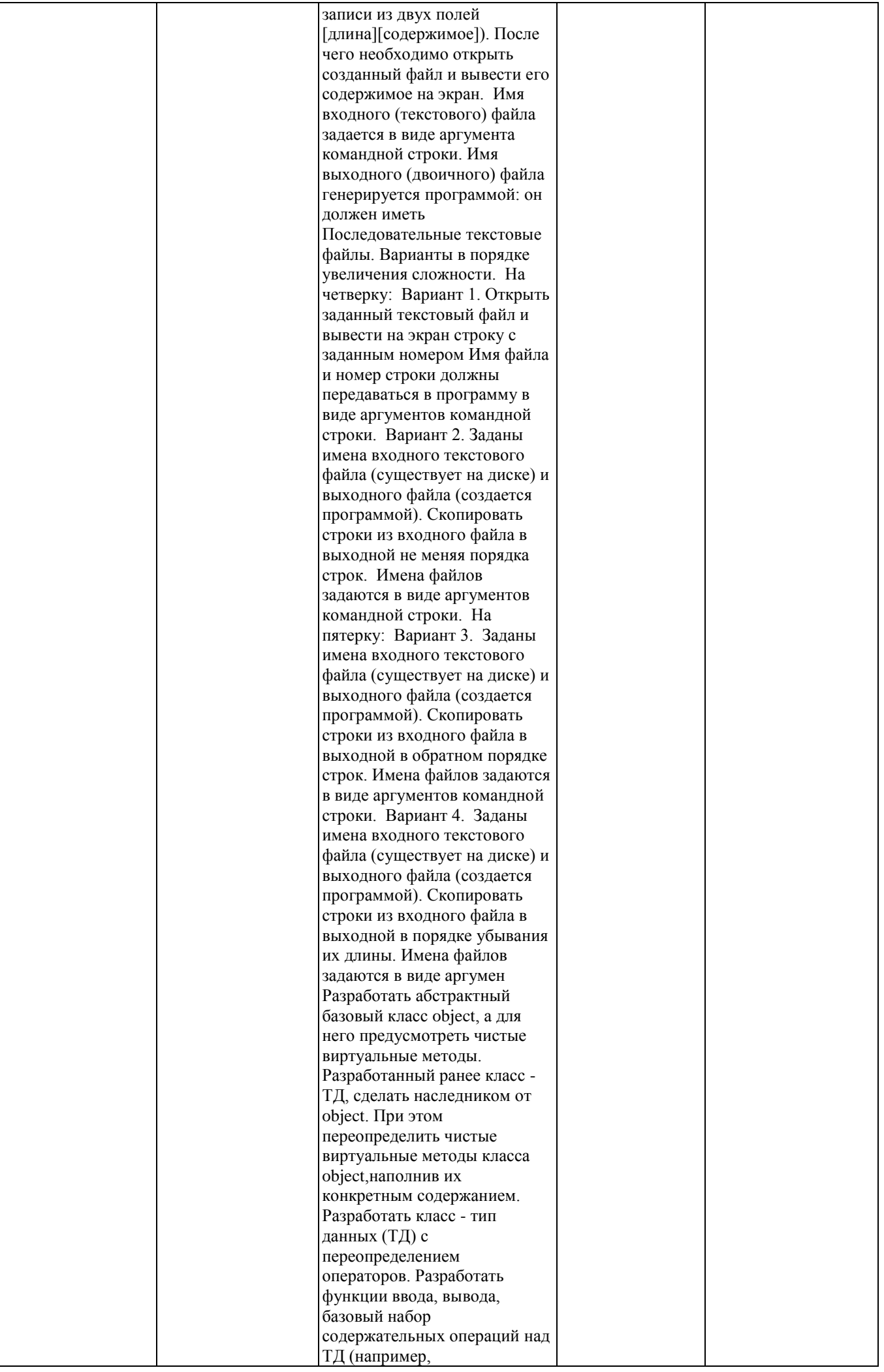

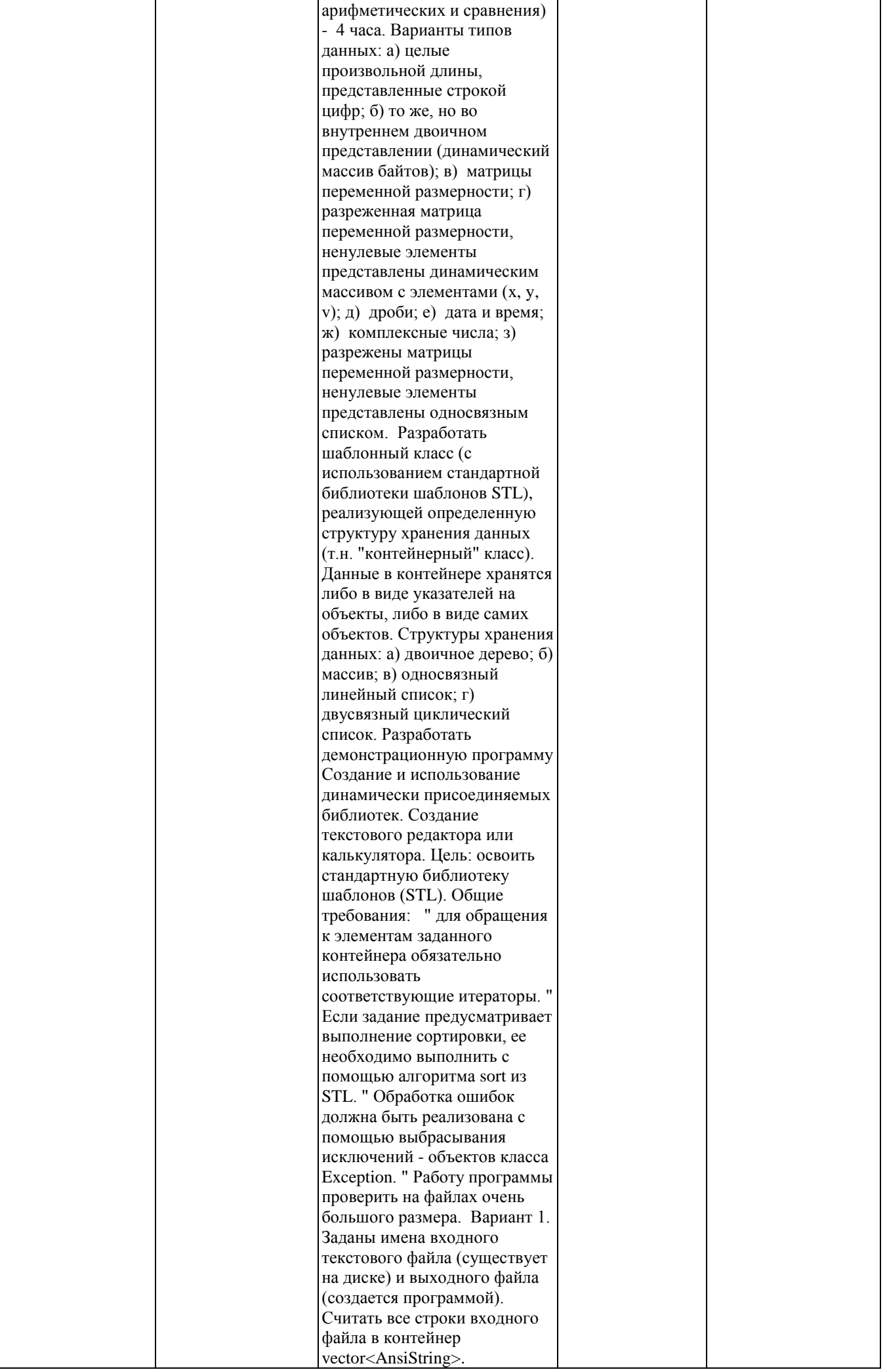

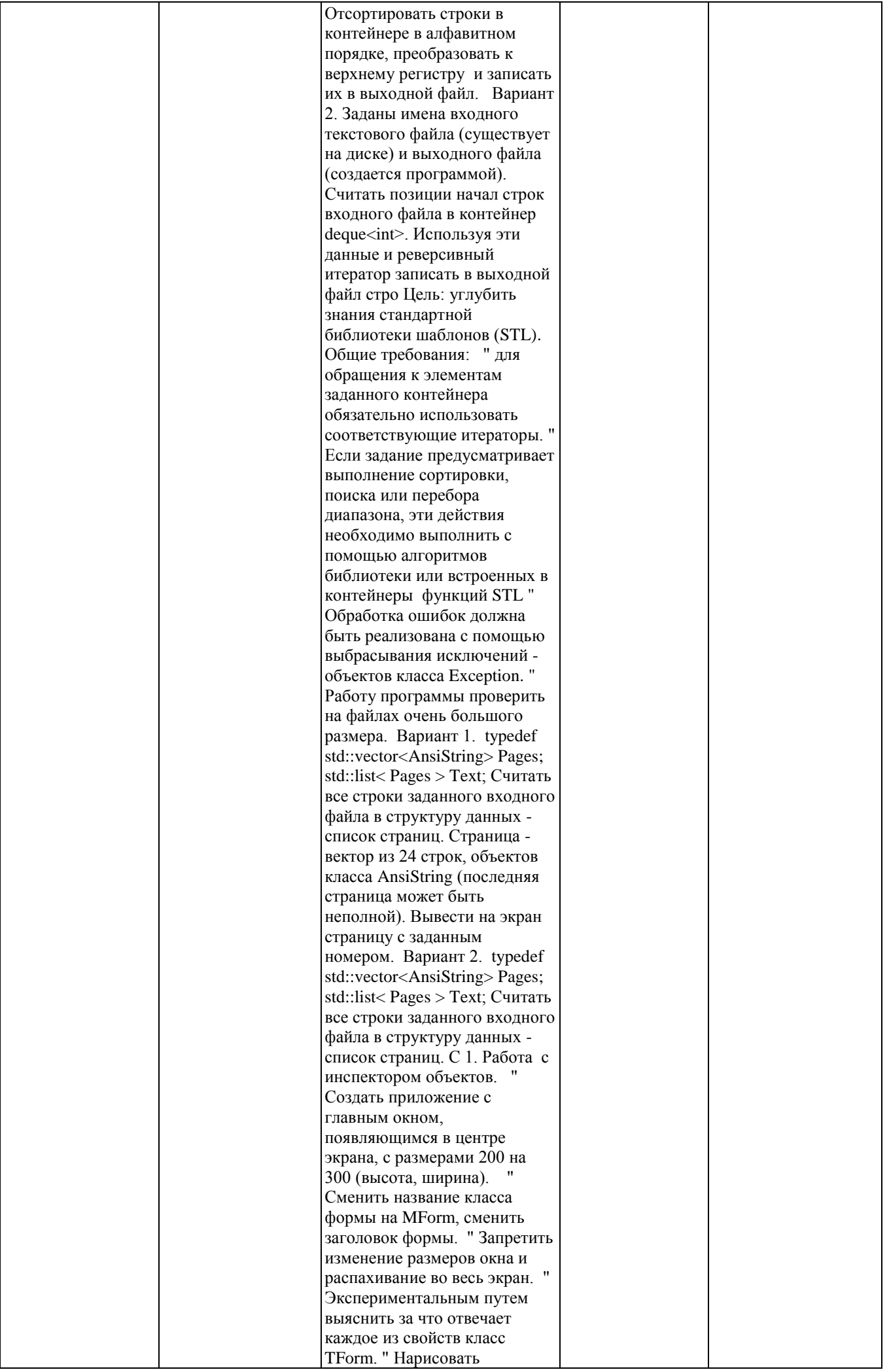

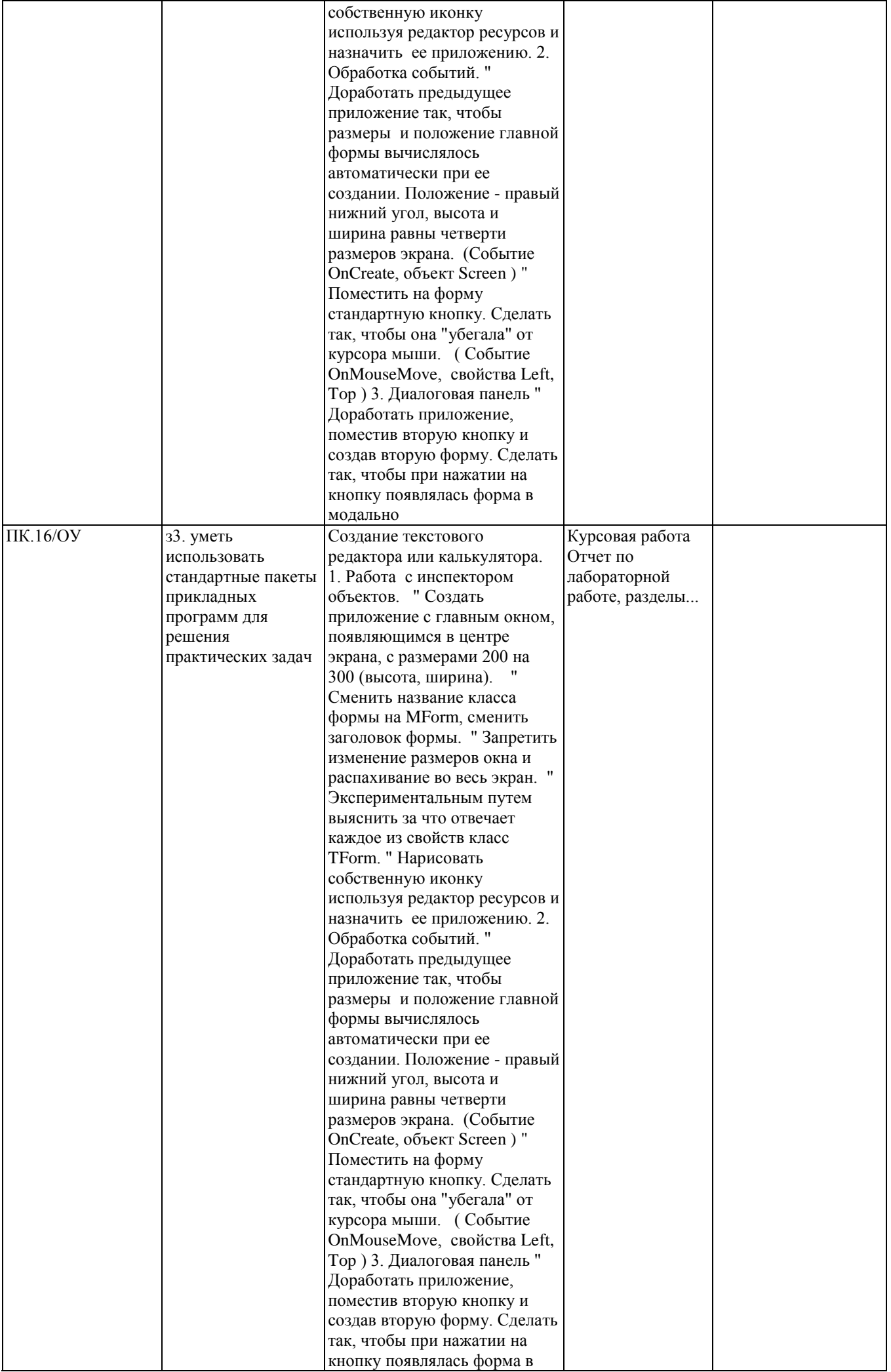

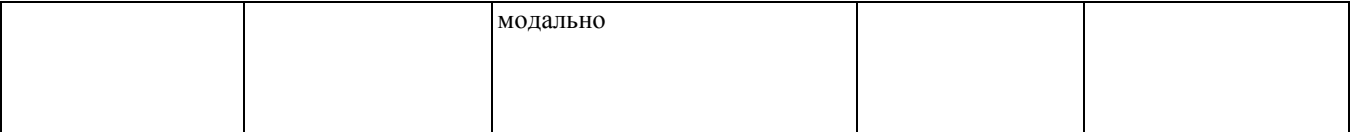

#### **2. Методика оценки этапов формирования компетенций в рамках дисциплины.**

Промежуточная аттестация по **дисциплине** проводится в 3 семестре - в форме экзамена, который направлен на оценку сформированности компетенций ОПК.9, ПК.16/ОУ.

Кроме того, сформированность компетенций проверяется при проведении мероприятий текущего контроля, указанных в таблице раздела 1.

В 3 семестре обязательным этапом текущей аттестации является курсовая работа. Требования к выполнению курсовой работы, состав и правила оценки сформулированы в паспорте курсовой работы.

Общие правила выставления оценки по дисциплине определяются балльно-рейтинговой системой, приведенной в рабочей программе учебной дисциплины.

На основании приведенных далее критериев можно сделать общий вывод о сформированности компетенций ОПК.9, ПК.16/ОУ, за которые отвечает дисциплина, на разных уровнях.

#### **Общая характеристика уровней освоения компетенций.**

**Ниже порогового.** Уровень выполнения работ не отвечает большинству основных требований, теоретическое содержание курса освоено частично, пробелы могут носить существенный характер, необходимые практические навыки работы с освоенным материалом сформированы не достаточно, большинство предусмотренных программой обучения учебных заданий не выполнены или выполнены с существенными ошибками.

**Пороговый**. Уровень выполнения работ отвечает большинству основных требований, теоретическое содержание курса освоено частично, но пробелы не носят существенного характера, необходимые практические навыки работы с освоенным материалом в основном сформированы, большинство предусмотренных программой обучения учебных заданий выполнено, некоторые виды заданий выполнены с ошибками.

**Базовый.** Уровень выполнения работ отвечает всем основным требованиям, теоретическое содержание курса освоено полностью, без пробелов, некоторые практические навыки работы с освоенным материалом сформированы недостаточно, все предусмотренные программой обучения учебные задания выполнены, качество выполнения ни одного из них не оценено минимальным числом баллов, некоторые из выполненных заданий, возможно, содержат ошибки.

**Продвинутый.** Уровень выполнения работ отвечает всем требованиям, теоретическое содержание курса освоено полностью, без пробелов, необходимые практические навыки работы с освоенным материалом сформированы, все предусмотренные программой обучения учебные задания выполнены, качество их выполнения оценено числом баллов, близким к максимальному.

# **Форма билета на экзамен**

Дисциплина *Программирование*

# **БИЛЕТ №**

- 1 Вопрос... $(1 23)$
- 2 Вопрос... $(24 47)$

Составитель \_\_\_\_\_\_\_\_\_\_\_\_\_\_\_\_\_\_\_\_\_\_\_\_\_\_\_\_\_\_\_\_\_\_\_\_\_ В.В. Воронов

Заведующий кафедрой

\_\_\_\_\_\_\_\_\_\_\_\_\_\_\_\_\_\_\_\_\_\_\_\_\_\_Е.В. Прохоренко

 $\begin{array}{ccccc}\n\leftarrow & & \rightarrow & & \text{20} & \text{r.} \\
\end{array}$ 

# СПИСОК ВОПРОСОВ

- 1. Понятие файла.
- 2. Файловая система.
- 3. Дескриптор и атрибуты файла.
- 4. Функции открытия и закрытия файла.
- 5. Функции записи и считывания.
- 6. Класс. Синтаксис, определение, атрибуты.
- 7. Элементы-данные и элементы-функции класса.
- 8. Объекты и их свойства. Время жизни.
- 9. Общие, частные и защищенные элементы класса.
- 10. Конструктор и деструктор. Свойства.
- 11. Конструкторы: копирования, с параметрами, без параметров. Область применения.

12. Конструктор копирования и оператор присваивания. Сходство и различия.

13. Типы объектов: внешний, автоматический, динамический, временный. Назначение и время жизни.

- 14. Переопределение операций.
- 15. Переопределение функций.

16. Типы результата: пустой, базовый, указатель и ссылка на объект, объект.

- 17. Друзья класса.
- 18. Иерархия классов. Базовый и производный классы.
- 19. Доступность элементов при наследовании.
- 20. Множественное наследование.
- 21. Виртуальные базовые классы.
- 22. Абстрактные классы.
- 23. Шаблоны функций.
- 24. Шаблоны классов.
- 25. Виртуальные функции. Чисто виртуальные функции.
- 26. Абстрактные классы и виртуальные деструкторы.
- 27. Понятия и исключения.
- 28. Перехватывание и управление исключениями.
- 29. Назначение и состав библиотеки STL
- 30. Контейнеры и итераторы.
- 31. Векторы.
- 32. Списки.
- 33. Ассоциативные списки. Понятие ключа и объекта.
- 34. Стеки и очереди.
- 35. Алгоритмы.
- 36. Структура приложения WINDOWS.
- 37. Краткая классификация классов в MFC.
- 38. Классы окон. Разновидности. Дескриптор окна.
- 39. Дочернее окно.
- 40. Всплывающее окно.
- 41. Цикл обработки сообщений.
- 42. Понятие ресурсов. Типы и создание ресурсов с помощью редактора.
- 43. Понятие DLL. Создание и присоединение DLL к программе.
- 44. Элементы окон: полосы прокрутки, панель состояния, инструментальная панель, иконки.
- 45. Понятие GDI Контексты устройств.
- 46. Графические классы и объекты. Построение геометрических фигур.
- 47. Разработка приложений с помощью App Wizard и Class Wizard.

Федеральное государственное бюджетное образовательное учреждение высшего образования «Новосибирский государственный технический университет» Кафедра систем сбора и обработки данных

# **Паспорт экзамена**

по дисциплине «Программирование», 3 семестр

#### **1. Методика оценки**

Экзамен проводится в устной (письменной) форме, по билетам (тестам). Билет формируется по следующему правилу: первый вопрос выбирается из диапазона вопросов 1-23, второй вопрос из диапазона вопросов 24-47(список вопросов приведен ниже). В ходе экзамена преподаватель вправе задавать студенту дополнительные вопросы из общего перечня (п. 4).

# **Форма экзаменационного билета**

# НОВОСИБИРСКИЙ ГОСУДАРСТВЕННЫЙ ТЕХНИЧЕСКИЙ УНИВЕРСИТЕТ Факультет АВТФ

**Билет № \_\_\_\_\_** к экзамену по дисциплине «Программирование»

1 Вопрос... $(1 – 23)$ 2 Вопрос... $(24 – 47)$ 

Утверждаю: зав. кафедрой \_\_\_\_ должность, ФИО (подпись)

(дата)

## **2. Критерии оценки**

- Ответ на билет для зачета считается неудовлетворительным, если студент при ответе не дает четкий ответ ни на один вопрос. Оценка составляет 0-49 баллов.
- Ответ на билет для зачета засчитывается на пороговом уровне, если студент дает ответ на оба вопроса, но есть некоторые неточности. Оценка составляет 50-72 баллов.
- Ответ на билет для зачета билет засчитывается на базовом уровне, если студент

дает ответ на один вопрос полностью, во втором есть некоторые недочеты. Оценка составляет 50-85 баллов.

 Ответ на билет (тест) для зачета билет засчитывается на продвинутом уровне, если студент дает полный ответ на оба вопроса. Оценка составляет 90-100 баллов.

#### **3. Шкала оценки**

В общей оценке по дисциплине экзаменационные баллы учитываются в соответствии с правилами балльно-рейтинговой системы, приведенными в рабочей программе дисциплины.

#### **4. Вопросы к экзамену по дисциплине «Программирование»**

1. Понятие файла.

- 2. Файловая система.
- 3. Дескриптор и атрибуты файла.
- 4. Функции открытия и закрытия файла.
- 5. Функции записи и считывания.
- 6. Класс. Синтаксис, определение, атрибуты.
- 7. Элементы-данные и элементы-функции класса.
- 8. Объекты и их свойства. Время жизни.
- 9. Общие, частные и защищенные элементы класса.
- 10. Конструктор и деструктор. Свойства.
- 11. Конструкторы: копирования, с параметрами, без параметров. Область применения.
- 12. Конструктор копирования и оператор присваивания. Сходство и различия.
- 13. Типы объектов: внешний, автоматический, динамический, временный. Назначение и время жизни.
- 14. Переопределение операций.
- 15. Переопределение функций.
- 16. Типы результата: пустой, базовый, указатель и ссылка на объект, объект.
- 17. Друзья класса.
- 18. Иерархия классов. Базовый и производный классы.
- 19. Доступность элементов при наследовании.
- 20. Множественное наследование.
- 21. Виртуальные базовые классы.
- 22. Абстрактные классы.
- 23. Шаблоны функций.
- 24. Шаблоны классов.
- 25. Виртуальные функции. Чисто виртуальные функции.
- 26. Абстрактные классы и виртуальные деструкторы.
- 27. Понятия и исключения.
- 28. Перехватывание и управление исключениями.
- 29. Назначение и состав библиотеки STL
- 30. Контейнеры и итераторы.
- 31. Векторы.
- 32. Списки.
- 33. Ассоциативные списки. Понятие ключа и объекта.
- 34. Стеки и очереди.
- 35. Алгоритмы.
- 36. Структура приложения WINDOWS.
- 37. Краткая классификация классов в MFC.
- 38. Классы окон. Разновидности. Дескриптор окна.
- 39. Дочернее окно.
- 40. Всплывающее окно.
- 41. Цикл обработки сообщений.
- 42. Понятие ресурсов. Типы и создание ресурсов с помощью редактора.
- 43. Понятие DLL. Создание и присоединение DLL к программе.
- 44. Элементы окон: полосы прокрутки, панель состояния, инструментальная панель, иконки.
- 45. Понятие GDI Контексты устройств.
- 46. Графические классы и объекты. Построение геометрических фигур.
- 47. Разработка приложений с помощью App Wizard и Class Wizard

# **Критерии оценки**

 Задание считается выполненным на **пороговом** уровне, если студент дает определение основных понятий, может показать причинноследственные связи явлений, оценка составляет *50 - 73 балла*.

 Задание считается выполненным на **базовом** уровне, если студент формулирует основные понятия, законы, дает характеристику процессов, явлений, проводит анализ причин, условий, может представить качественные характеристики процессов, оценка составляет *74 – 86 баллов.* 

 Задание считается выполненным на **продвинутом** уровне, если студент проводит сравнительный анализ подходов, проводит комплексный анализ, выявляет проблемы, предлагает механизмы решения, способен представить количественные характеристики определенных процессов, приводит конкретные примеры из практики, оценка составляет *87 - 100 баллов.* 

#### Федеральное государственное бюджетное образовательное учреждение высшего образования «Новосибирский государственный технический университет» Кафедра систем сбора и обработки данных

# **Паспорт курсовой работы**

по дисциплине «Программирование», 3 семестр

#### **1. Методика оценки.**

В рамках курсовой работы студент должен разработать многооконное приложение, используя библиотеку MFC

Содержание индивидуального задания:

- Залание:
- Разработка и отладка программного кода с максимальным использованием инструментов APP Wizard, Class Wizard и редактора ресурсов;
- Снабжение текста программы комментариями, а также выделение в тексте тех объектов и функций, которые введены программистом самостоятельно;
- Оформление отчета.

#### 2. **Критерии оценки.**

- Задание считается выполненным на пороговом уровне, если студент дает определение основных понятий, может показать причинно-следственные связи явлений, оценка составляет 50 - 73 балла.
- Задание считается выполненным на базовом уровне, если студент формулирует основные понятия, законы, дает характеристику процессов, явлений, проводит анализ причин, условий, может представить качественные характеристики процессов, оценка составляет 74 – 86 баллов.
- Задание считается выполненным на продвинутом уровне, если студент проводит сравнительный анализ подходов, проводит комплексный анализ, выявляет проблемы, предлагает механизмы решения, способен представить количественные характеристики определенных процессов, приводит конкретные примеры из практики, оценка составляет 87 - 100 баллов.

## **3. Шкала оценки.**

В общей оценке по дисциплине баллы за работы учитываются в соответствии с правилами балльно-рейтинговой системы, приведенными в рабочей программе дисциплины.

## 4. **Примерный перечень тем курсового проекта (работы).**

- 1. Разработка приложения, которое отображает график заданной функции в заданном окне. Однодокументное приложение должно иметь системное меню, из которого вызывается диалоговая панель. В аналоговой панели должны выбираться тип графика (например, синусоида, меандр и экспонента) и их параметры (уровень, период и т.д.). В главном окне приложения создаются три дочерних окна. В системном меню должно быть подменю, в котором выбирается окно, где будет отражаться график заданной функции.
- 2. Приложение небесный атлас созвездий. Приложение создает диалоговую панель, в которой имеется список участков звездного неба (северное и южное полушария,

зодиакальная область). При выборе участка неба программа автоматически выводит названия соответствующих созвездий.

В главном окне приложения создаются три дочерних окна. В системном меню должно быть подменю, из которого выбирается окно для вывода списка созвездий избранного участка неба. В приложении должно быть предусмотрено средство для добавления и удаления созвездия из выбранного списка и их редактирования.